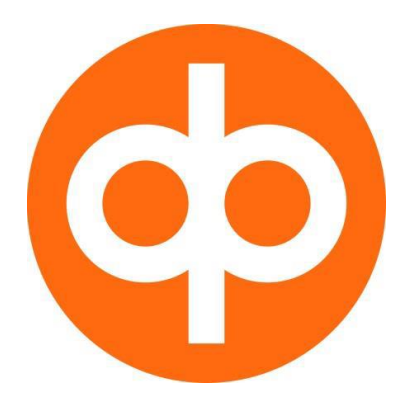

# **User Guidelines for the Corporate Web Services Channel and the Related Certificate Service of OP FINANCIAL GROUP**

**User guide January 2024**

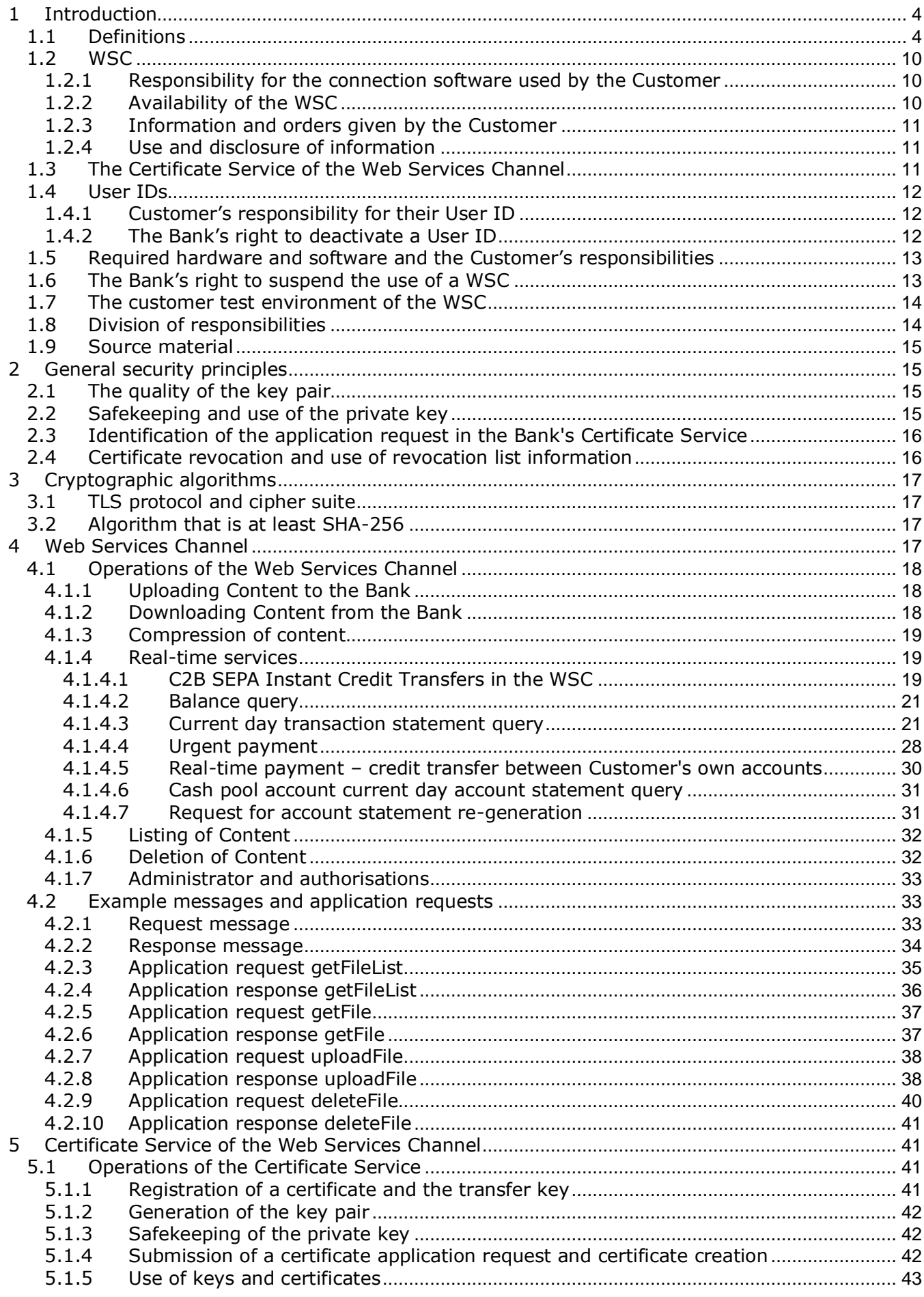

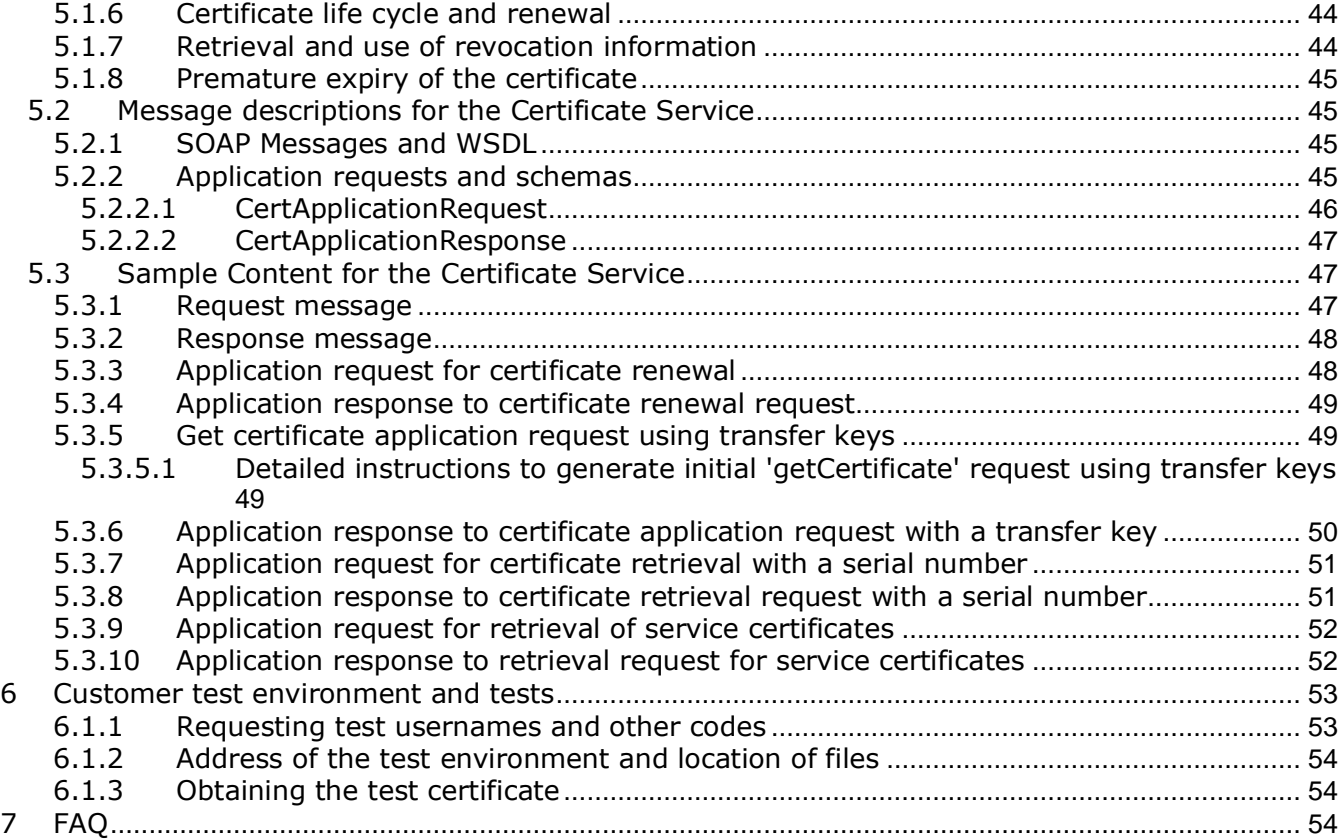

# <span id="page-3-0"></span>**1 Introduction**

Web Services is the technology for the connectivity solution for automated machine-to-machine communication between banks and corporate customers. This solution is based on international standards to enable implementation with modern software development tools and to encourage financial software vendors to implement client side adapters and communication solutions.

The Web Services Channel (hereinafter also the 'WSC') is an electronic data transmission channel for sending and receiving banking and insurance data, messages and orders made available by OP Financial Group to its corporate and institutional customers.

The Bank and the Customer conclude an agreement on the use of the WSC. An agreement shall enter into force as soon as the Customer and the Bank have signed the same and the Bank has approved an application filed by the Customer. In addition to the agreement for the WSC, the Transaction Services that may be accessed via the WSC shall be agreed separately.

This guide describes procedures and practices related to the WSC that are not covered by the common message specifications issued by the banks.

The guide provides advice on how to obtain and use the certificates required by the WSC of OP Financial Group. The system is referred to as the WSC Certificate Service or, in brief, the Certificate Service.

These guidelines describe the operations and message descriptions of both the WSC and Certificate Service. In addition, the document includes instructions on software implementation, and example content and messages that can be utilised in such implementation. The guide does not describe the content of payment transfer data or account reporting, for example, for which there are separate detailed descriptions.

Read also [Certificate service The Web Services channel uses certificates and OP](https://www.op.fi/corporate-customers/payments-and-cash-management/electronic-services-for-businesses/companys-bank-connection-channel/certificate-service)  [Identity Provides Service](https://www.op.fi/corporate-customers/payments-and-cash-management/electronic-services-for-businesses/companys-bank-connection-channel/certificate-service).

## <span id="page-3-1"></span>**1.1 Definitions**

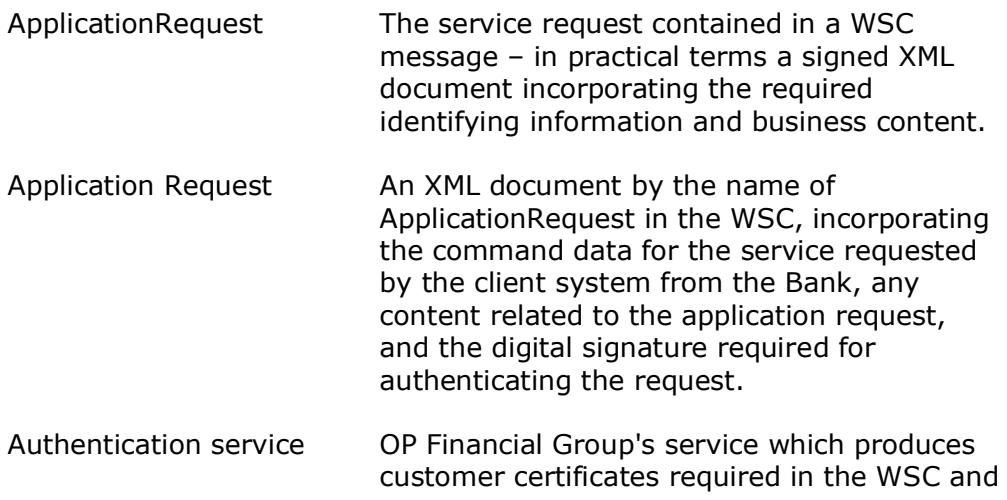

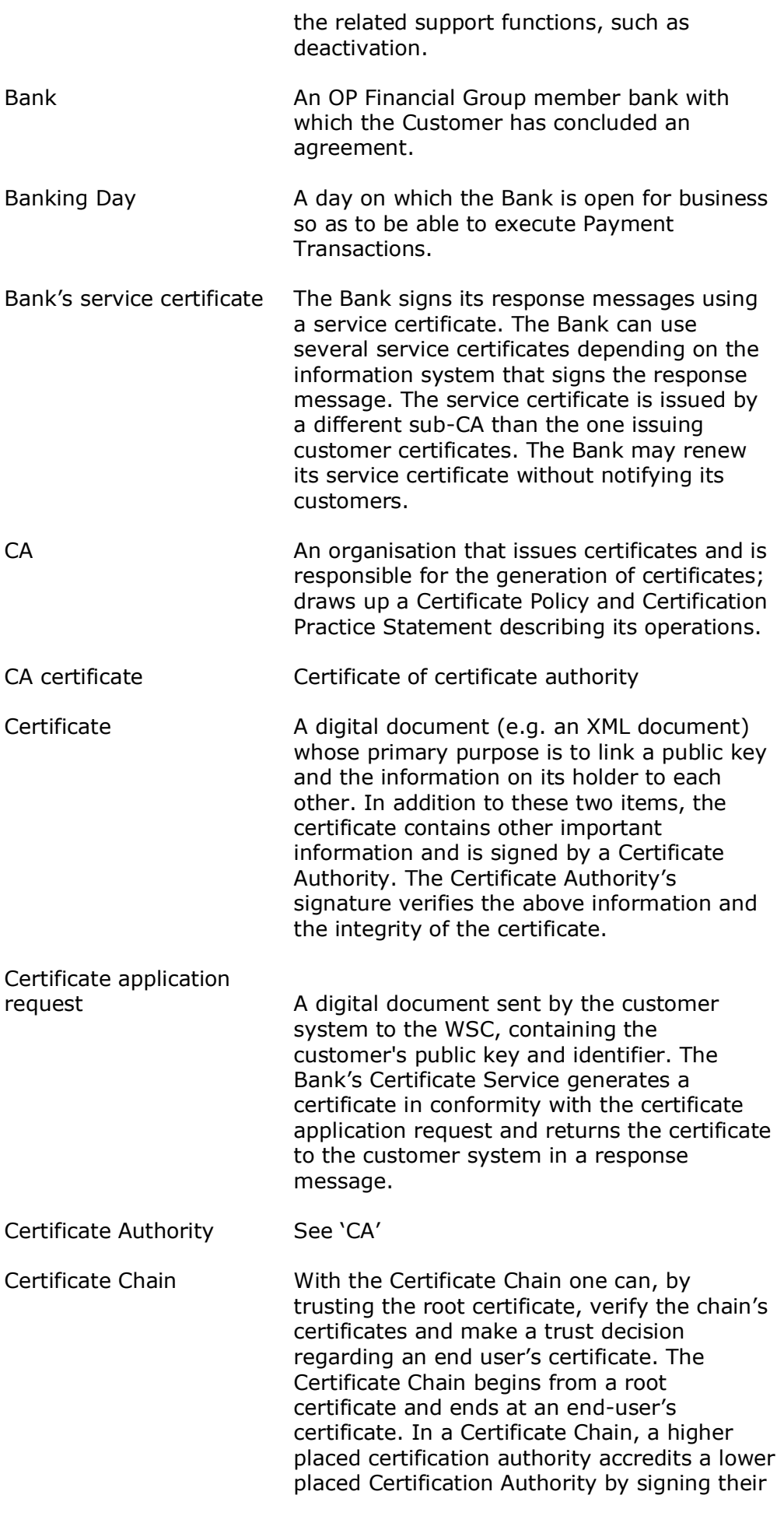

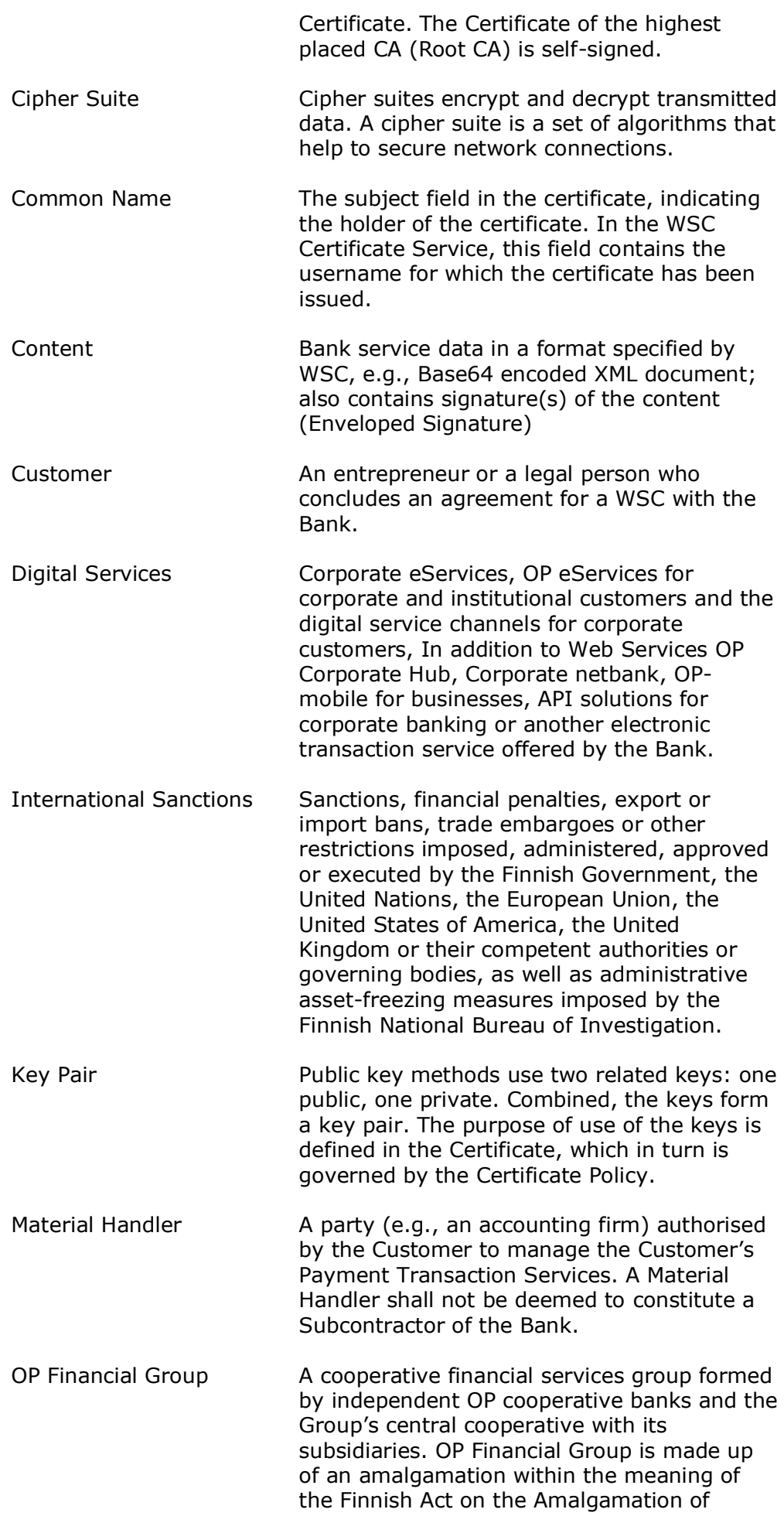

6

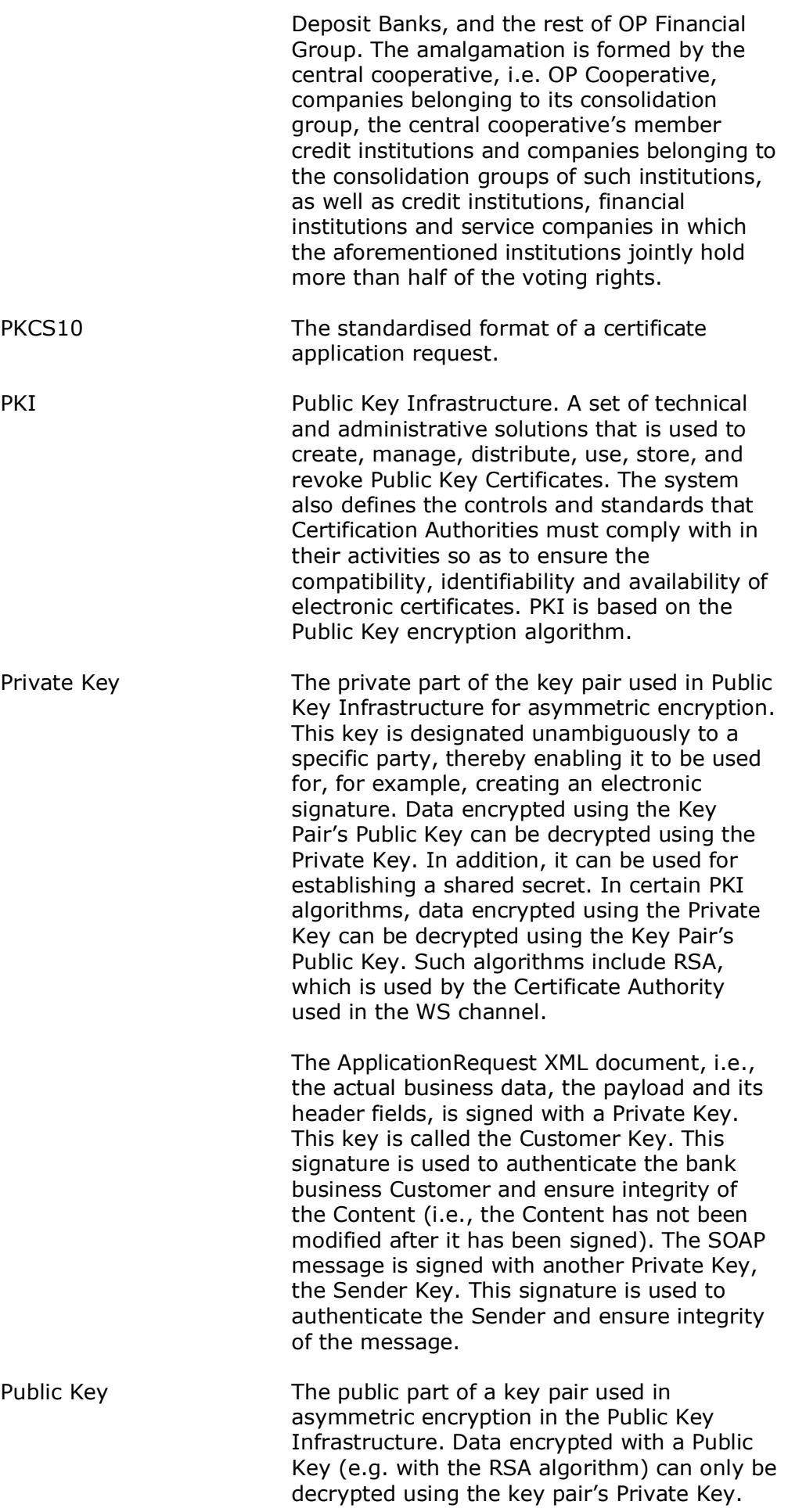

7

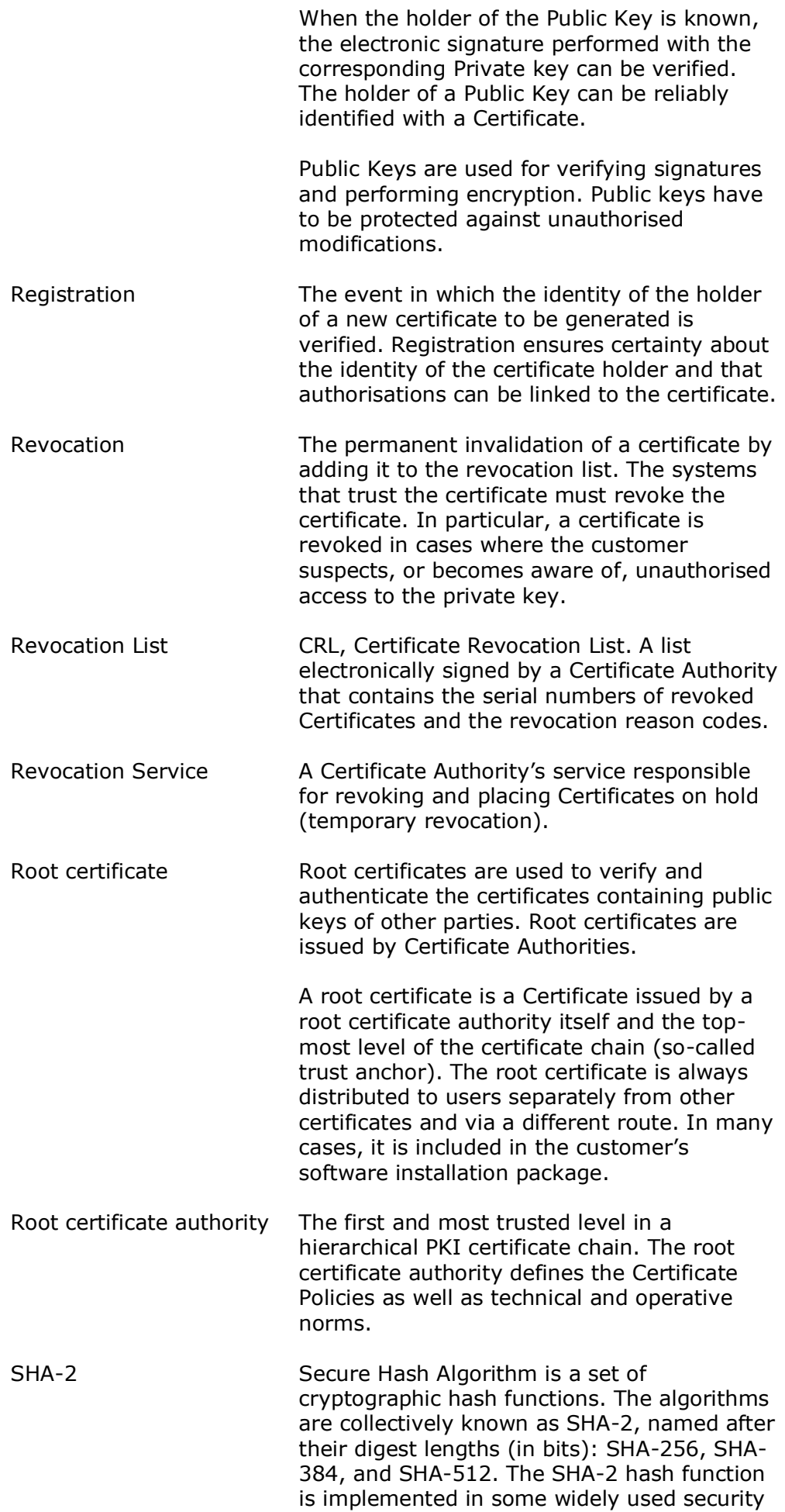

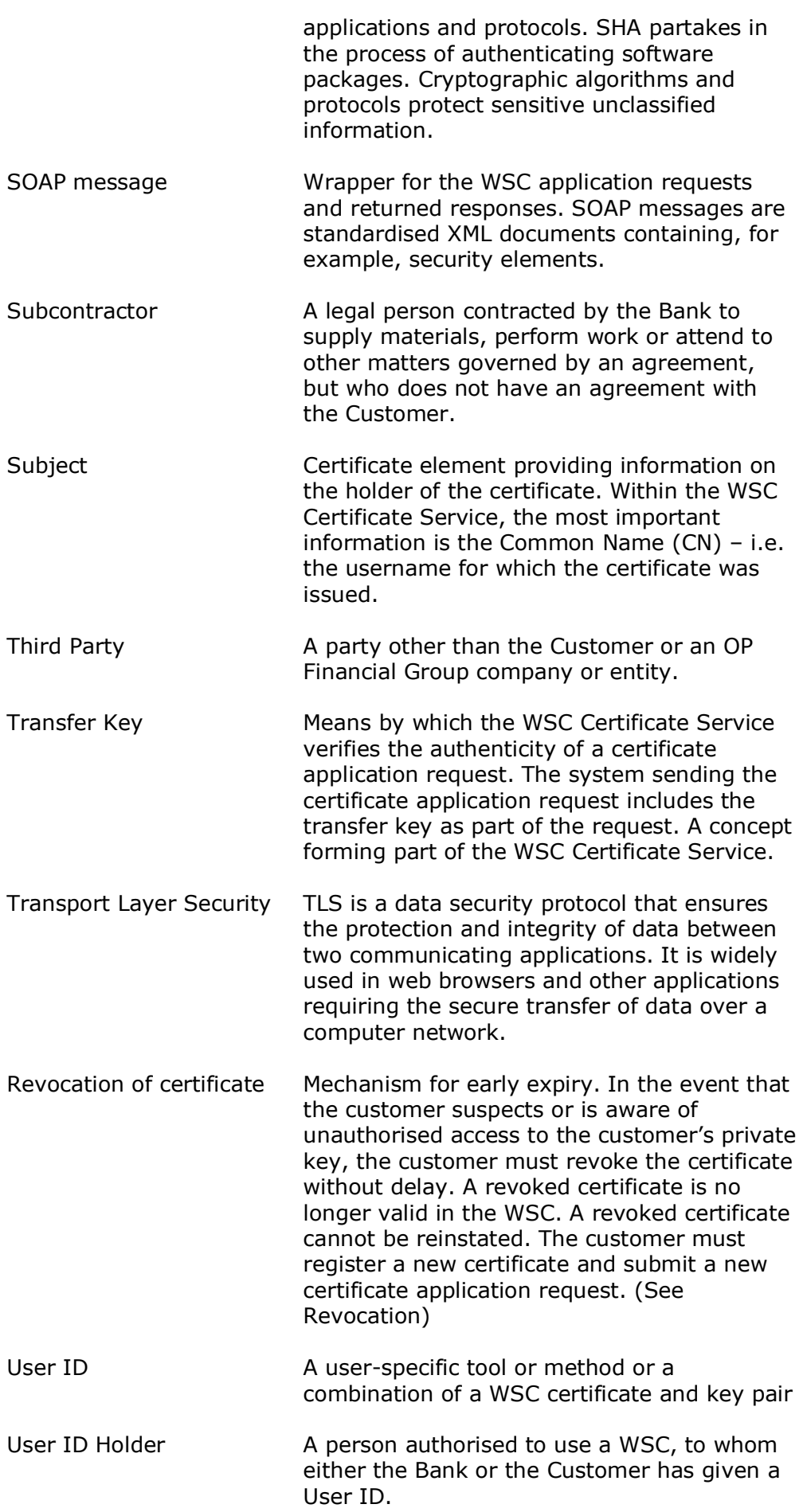

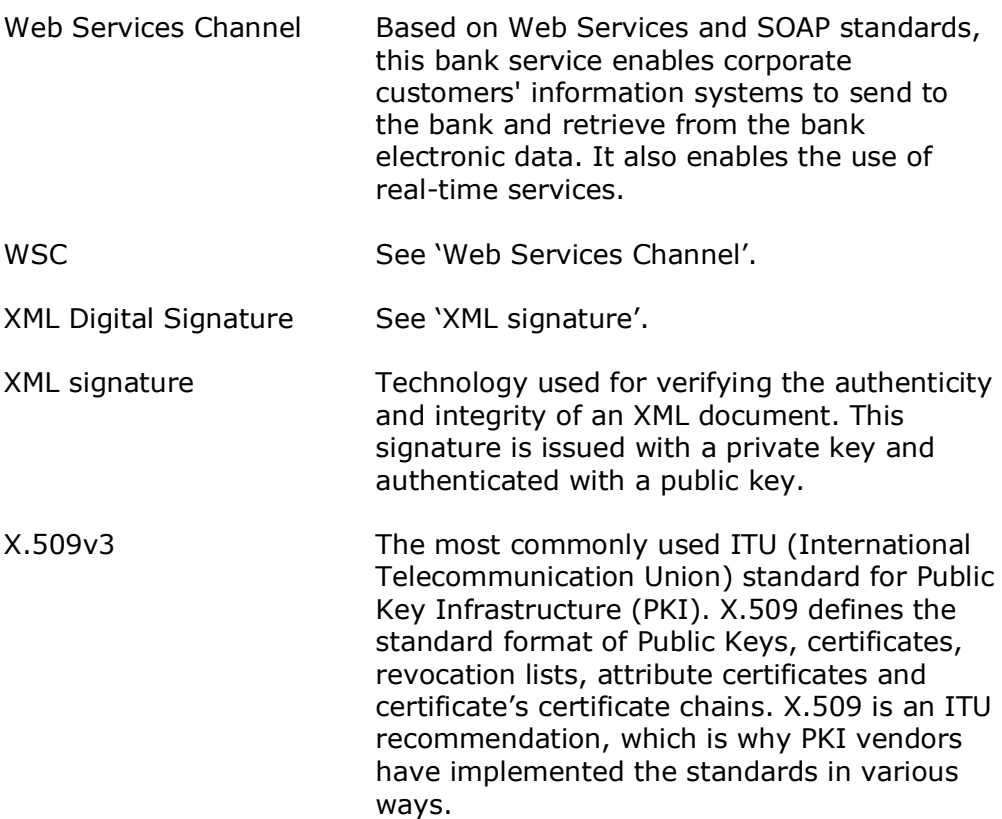

## <span id="page-9-0"></span>**1.2 WSC**

The WSC is designed for the secure transmission of binary content between OP Financial Group's corporate customer and the services of the bank (hereinafter 'the Bank').

The WSC allows customer systems to upload and download payment transfer content to and from the Bank. Such content may be C2B payment transfer files, bank statements, e-invoice files, and the related notification messages.

The WSC message specifications were jointly issued by various bank consortia and are available free of charge on the website of Finance Finland (FFI) [Read Security and Message Specification for Financial](https://www.finanssiala.fi/wp-content/uploads/2021/03/WebServices_Messages_v110_20200504.pdf)  [Messages using Web Services of OP Group, Nordea and Danske Bank on](https://www.finanssiala.fi/wp-content/uploads/2021/03/WebServices_Messages_v110_20200504.pdf)  [web pages of Finance Finland.](https://www.finanssiala.fi/wp-content/uploads/2021/03/WebServices_Messages_v110_20200504.pdf)

The WSC authenticates the integrity and authenticity of messages and application requests with XML Digital Signature Technology – i.e. by means of a digital signature. In order to trust a message or application request, the recipient must verify their signature. A public key, or, in practice, a certificate, is required for verifying and authenticating the sender's signature. The certificates are managed through the Certificate Service.

#### <span id="page-9-1"></span>**1.2.1 Responsibility for the connection software used by the Customer**

The Bank shall not be responsible for the security of the connection software used by the Customer and its compatibility with the WSC.

## <span id="page-9-2"></span>**1.2.2 Availability of the WSC**

The WSC shall be available to the Customer during the service hours indicated by the Bank. Alternative ways for accessing Transaction

Services may be provided to the Customer outside of the service hours and when the Service is down for maintenance, in addition to which the Customer may visit OP Financial Group's branches during their business hours.

The Bank reserves the right, at the Customer's request to

- deactivate an individual Username to prevent access to the WSC using the deactivated Username; or
- block all access to the WSC using the Usernames associated with the agreement in question; or
- suspend the use of the WSC or restrict access to it.

## <span id="page-10-0"></span>**1.2.3 Information and orders given by the Customer**

The Customer shall be responsible for providing the Bank with true and correct information within the WSC and for correcting any mistakes, and the Bank shall not be responsible for checking, supplementing or otherwise editing such information. The Bank reserves the right not to execute a Customer's transaction or order if said transaction or order cannot be executed due to a mistake or an omission in the information provided.

## <span id="page-10-1"></span>**1.2.4 Use and disclosure of information**

The Bank shall employ the electronic handling and filing of information related to content, messages and orders sent and received by the Customer in the WSC, as well as the Customer's other transactions in the WSC.

The Bank shall have the right to disclose information concerning the Customer in accordance with the latest applicable laws.

The Bank shall have the right to also share with Subcontractors certain information pertaining to the Customer, including, for example, records of the Customer's transactions and orders within said party's information systems, but only to the extent that is, in the Bank's opinion, necessary for making the WSC available to the Customer. Furthermore, such disclosures shall only be made to Subcontractors that are bound by the same level of confidentiality as the Bank.

## <span id="page-10-2"></span>**1.3 The Certificate Service of the Web Services Channel**

The purpose of the Certificate Service of the Web Services Channel is to generate and manage certificates used for the verification and authentication of signatures in the WSC.

The Certificate Service generates the required WSC certificates and is responsible for maintaining and publishing the related revocation information.

Most Certificate Service operations are performed over the WSC – from the end user's perspective this means through the customer's information system.

Due to the user rights conferred by the certificate, at the beginning of a certificate's life cycle the customer must verify identity, thus allowing the certificate to be linked securely to the WSC username.

#### <span id="page-11-0"></span>**1.4 User IDs**

The use of a User ID shall be equivalent to a signature of the Customer's representative, and all orders given, messages sent, applications submitted and WSC agreements concluded using User IDs shall be binding on the Customer in relation to the Bank or Other Service Provider. Where the Customer uses their User ID to authorise a Payment Transaction, they shall be deemed to have authorised the execution of the Payment Transaction.

The Customer shall be bound by, and responsible for, any and all measures taken by the Customer's employees or other User ID Holders through the use of their User IDs.

See also chapter 2: "General security principles".

#### <span id="page-11-1"></span>**1.4.1 Customer's responsibility for their User ID**

The Customer shall carefully store their User ID so that no unauthorised party can gain access to the same. The components of multi-part User IDs shall be kept separate from one another and the Customer shall follow the Bank's instructions when handling the same.

The Customer shall be responsible for ensuring that User ID Holders have the right to use the WSC. The Customer shall also be responsible for ensuring that their employees or other User ID Holders are aware of these responsibilities and any instructions for use related to the WSC.

If a User ID is lost or falls into the hands of an unauthorised party or if a User ID Holder or the Customer suspects that a User ID has fallen into the hands of such a party, they must make sure that the loss of the User ID is immediately reported to the Bank in order to prevent unauthorised use of the WSC. Such reports shall be filed using the Deactivation Service available at op.fi.

The Customer shall be responsible for any and all transactions executed using their User ID and for any loss that may arise from such transactions, until the Bank has received a report on the loss of a User ID or its having fallen into the hands of an unauthorised party.

The Customer shall, in any case, always be liable for any unauthorised use of their User ID if the Customer or a User ID Holder has intentionally filed a false report or otherwise acted with fraudulent intent.

#### <span id="page-11-2"></span>**1.4.2 The Bank's right to deactivate a User ID**

The Bank shall have the right to deactivate a User ID and prevent the use of the same if

1) the security of the User ID has been compromised;

2) there is reason to suspect that the User ID is being used in an unauthorised manner or with fraudulent intent; or

3) the User ID entitles its holder to use credit, and there is a significantly heightened risk that the debtor will fail to fulfil their repayment obligation.

The Bank shall inform the Customer of the deactivation of their User ID primarily by calling the telephone number provided to the Bank.

#### <span id="page-12-0"></span>**1.5 Required hardware and software and the Customer's responsibilities**

The Customer shall be responsible for ensuring that they have the hardware and software required to use the WSC, for the performance and security of the same as well as for any operating and maintenance costs. The Bank shall not be responsible for the compatibility of the WSC with the hardware, software, settings, systems or user interfaces acquired by the Customer. The Customer shall pay their own telecommunications expenses.

The Customer and the Bank shall be severally responsible for ensuring that the data security of their respective information systems and the data transferred between the Bank and the Customer is organised in an appropriate manner. Faults or errors may occur in the Bank's WSC, which the Bank shall report via its Digital Services.

Where the Bank detects a threat to data security posed by data received from the Customer, the Bank shall have the right to examine the data in question with respect to the data security threat or to instruct an external data-security expert to examine the data.

The Customer shall be responsible for the security of the computers and other equipment they use and for any related expenses with respect to, for instance, their firewall, anti-virus software, and important updates.

The Bank shall not accept liability for any damage or loss caused to the Customer as a result of data being lost or corrupted in a public data network or a network owned, managed or used by the Customer under any agreement.

The Bank shall be under no obligation to provide the Customer with technical support or maintenance services, unless otherwise agreed.

#### <span id="page-12-1"></span>**1.6 The Bank's right to suspend the use of a WSC**

The Bank shall have the right to suspend the use of a WSC, to restrict access thereto, or to choose not to execute an order submitted to the Bank or handle data sent to the Bank

- during software updates, maintenance or servicing and repairs;
- during power failures and service downtime of electronic communication systems;
- if the Customer, the Customer's hardware or software, systems or internet settings on the Customer's computer cause disruption or if the security of use of the WSC is compromised for this or some other reason;
- in order to protect Customers and users against security or data security risks;
- by virtue of law or an official regulation;
- if the Bank has a justified reason to suspect that the WSC is being used for any illegal activity or in a manner that may cause loss or damage or the risk of loss or damage to the Bank, the Customer or a Third Party;
- if the Customer acts contrary to law or good practice, or is in material breach of the terms and conditions applicable to the WSC or the associated instructions for use;
- if the Customer is being placed in bankruptcy or liquidation, is subject to financial restructuring or other insolvency procedure, files for composition, or is in default of payments;
- if the Customer relocates to another country; or
- if the Customer or an entity belonging to the Customer's group of companies or over which the Customer exercises de-facto control, a party with direct or indirect ownership of the Customer, a member of the Board of Directors, CEO or director or, to the best of the Customer's knowledge, an employee, an authorised signatory or another representative of such an entity is subject to International Sanctions or acts on behalf of a private or legal person subject to such sanctions, or does not comply with the International Sanctions applied to them.

The Bank shall endeavour to provide reasonable advance warning of any known suspension of its WSC. The Bank shall not be liable for any direct or indirect losses caused by such suspension.

#### <span id="page-13-0"></span>**1.7 The customer test environment of the WSC**

The customer test environment of the WSC is intended for testing the Customer's bank connection and services, such as C2B credit transfers, e-Invoices and bank statements. The Customer shall have the opportunity to test new data formats and software versions before deployment.

Any Senders of data to the customer test environment via the Bank must have a WSC agreement. In order to use the customer test environment, the Customer must have agreements with the Bank concerning the Services that the Customer intends to test, such as a C2B payment agreement and an agreement for sending E-Invoices.

Not all the functions available in the live versions of the Services are included in the customer test environment. The checks that can be performed in the customer test environment do not necessarily match those available in the WSC and Services accessible via the WSC.

## <span id="page-13-1"></span>**1.8 Division of responsibilities**

This guide does not contain any information on the client software; instead, it confines itself to describing the functions and operations required in the software used by the customer. The user will find detailed, concrete instructions in the user instructions for the relevant software.

This set of guidelines issued by the Bank is non-binding and does not constitute a legal definition of the parties' duties and obligations related to use of the keys and certificates. Legal specification of duties and responsibilities is presented in the terms and conditions of the Web Services Channel Agreement.

## <span id="page-14-0"></span>**1.9 Source material**

The WSC common guidelines, i.e. message specification, are publicly available on the website of Financial Finland at www.finanssiala.fi.

## <span id="page-14-1"></span>**2 General security principles**

Key security targets within the Certificate Service are as follows:

1. Private keys have to be stored very securely, since in the wrong hands they can be used to sign fraudulent content. Safekeeping and use of the private key must be arranged in such a way that only authorised persons can access and use the key. On the basis of the private key, the customer software generates the signature that allows the Bank to accept the authenticity of the content (hereinafter 'Content') on trust, and to authenticate the author of the Content.

2. The registration of certificates, delivery of transfer keys and authentication of certificate application requests must be performed in a secure and reliable fashion. Such a procedure will ensure that the certificate is generated on the basis of the public key that the customer created upon registration at the Bank.

3. The certificate blocking service (certificate revocation list) must be in operation and the information supplied by the service must be up-to-date at all times. This refers to the Bank in particular, since the Bank uses these certificates for authentication of business Content sent by customers and thus for allowing such Content to enter processing. In the event that a customer has revoked a certificate, the Bank must not accept the signature generated by means of the secret key corresponding to the certificate in question.

The Certificate Service also involves other operations critical to data security, but the three issues mentioned above are the most important.

#### <span id="page-14-2"></span>**2.1 The quality of the key pair**

The Customer is responsible for generating the key pair used in the WSC. This key pair can be generated by means of dedicated software, or by the Customer's system. The Customer's software can use a security module for the key pair's generation and safekeeping.

The Bank will not participate in the generation of the key pair or be able to view or process the Customer's private key.

The Customer must ensure that the quality of the key pair is sufficient. First of all, this means that the random integer used in the key's generation must be sufficiently random to avoid vulnerability to replication. When implementing the application and generating the key pair, it must be ensured that the quality of the algorithm used in generation is adequate and complies with good encryption practice.

#### <span id="page-14-3"></span>**2.2 Safekeeping and use of the private key**

Private keys have to be protected against unauthorised use and protected against unauthorised modifications. Private keys have to be stored very securely, since in the wrong hands they can be used to sign fraudulent content.

The private key must not be stored in unencrypted form, or its use permitted without adequate authentication.

On the basis of the private key, within the WSC the Customer's software application generates the required XML signature, which allows the Bank to accept the message and the application request contained on trust, and thus also any Content sent. A party with access to the private key is able to transmit application requests and Content over the WSC to the Bank. The Bank executes this transfer, which is linked to the private key through the certificate, in the name of the Customer.

The Customer is liable in full for all transactions performed using the private key.

#### <span id="page-15-0"></span>**2.3 Identification of the application request in the Bank's Certificate Service**

Over the WSC, the Customer's system submits a certificate application request to the Bank's Certificate Service.

Depending on the type of certificate application request, the Bank's service identifies and authenticates the request through the following methods. For all identification methods, protection against third-party access is provided by SSL-protected message transmission.

In the case of first-time authentication of a username certificate, the element CertApplicationRequest.transferKey must contain the 16 character transfer key received from the Bank and the element CertApplicationRequest.customerId must include the 10-character WSC username. The last character in the transfer key is a verifier, by which the Customer's software can locally verify that the transfer key has been entered correctly. This verifier is calculated using the Luhn modulo 10 algorithm.

In the case of the renewal of a valid certificate, the element CertApplicationRequest must be signed using the key for the existing certificate already in use. The element CertApplicationRequest.customerId must contain the 10-character WSC username.

In the event that the Customer's system submits a certificate application request for the key pair of an existing certificate already in use, the Bank's Certificate Service will not generate a new certificate but return a copy of the previously generated one.

## <span id="page-15-1"></span>**2.4 Certificate revocation and use of revocation list information**

The Customer can revoke its certificate by calling 0100 0555.

The 10-character WSC username or the serial number of the certificate to be revoked is required for such a revocation.

After its revocation, the certificate will be invalid in the WSC and cannot be reinstated. If the Customer starts to use a new certificate after revoking a certificate, the Customer must re-register at a bank branch and submit a new certificate application request through the WSC together with a transfer key.

The Bank publishes a certificate revocation list. The revocation list addresses can be found in the CRL Distribution Points field of trusted certificates. This revocation list is updated at least once a day and is in force for three days at a time. Accordingly, the Customer's system must retrieve the revocation list and be up-to-date at all times. From the revocation list, the system must check the validity of its trusted certificates (CA certificate and the Bank's service certificates).

The Bank does not consent to any use of WSC Certificates other than for WSC purposes. This being so, the publication or accuracy of the revocation list intended for the Bank's internal use places the Bank under no obligation or liability.

## <span id="page-16-0"></span>**3 Cryptographic algorithms**

Customers must use cryptographic algorithms below. They include hash functions, digital signature algorithms and encryption algorithms.

#### <span id="page-16-1"></span>**3.1 TLS protocol and cipher suite**

OP supports TLS version 1.2 or later to encrypt and decrypt data transmissions. Web Services channel only supports TLS 1.2 or later as protocol. Company data cannot be transmitted to OP using the old TLS versions 1.0 and 1.1.

OP WS Channel currently supports the following encryption algorithms.

- TLS ECDHE\_RSA\_WITH\_AES\_256\_GCM\_SHA384
- TLS\_ECDHE\_RSA\_WITH\_AES\_128\_GCM\_SHA256
- TLS\_ECDHE\_RSA\_WITH\_AES\_256\_CBC\_SHA384
- TLS\_ECDHE\_RSA\_WITH\_AES\_128\_CB

## <span id="page-16-2"></span>**3.2 Algorithm that is at least SHA-256**

OP recommends that customers use an algorithm that is at least SHA-256.

# <span id="page-16-3"></span>**4 Web Services Channel**

The Web Services Channel is designed for the secure transmission of binary Content between a corporate customer's system and the services of the Bank.

The preferred mode of connection for the WSC is an SSL-protected HTTPS connection over the public Internet. A digitally signed SOAP message forms the channel's transport unit. This message contains the XML document ApplicationRequest, which is the actual service request. The ApplicationRequest (i.e. the service request) is also digitally signed. The ApplicationRequest contains the business Content related to the service – e.g. payment transaction files.

The WSC is designed for uploading and downloading batches. The Customer's system transmits an application request, and the WSC immediately returns a response. Content sent is saved on the Bank side, pending processing. Processing may generate response data, which the Customer's system must download separately.

Real-time services are implemented using a file transfer mechanism, in which the Customer's software uploads the Content to the Bank and immediately receives the real-time service's final response in the response message.

The production environment WSDL file is available at:

<https://wsk.op.fi/wsdl/MaksuliikeWS.xml>

The test environment WSDL file is available at:

<https://wsk.asiakastesti.op.fi/wsdl/MaksuliikeWS.xml>

As the Customer uses the production username in the test environment, it must sign a WSC agreement with the Bank. For security reasons, the key pair and certificate used in the test environment are only to be used for testing. The Customer can request the transfer keys for the test environment through OP's customer service (Corporate and Payment Services).

#### <span id="page-17-0"></span>**4.1 Operations of the Web Services Channel**

#### <span id="page-17-1"></span>**4.1.1 Uploading Content to the Bank**

The business application of the Customer or the Customer's third-party administrator transmits Content to the Bank over the WSC.

Upon transmission, the WSC performs a format validation check on the Content and rejects any corrupted Content. The WSC does not save corrupted Content. The WSC immediately returns an error message to the sending software, with error code 12 and the message 'Schema Validation Failed'.

Only one Content item can be transmitted at a time – i.e. one unit of Content per message.

We recommend compressing the Content irrespective of its size (see 'Compression of Content').

#### <span id="page-17-2"></span>**4.1.2 Downloading Content from the Bank**

The Customer's software can download Content requested by the Customer and downloadable Content generated by the Bank from the WSC.

When downloading, the Customer must specify the Content for download, citing the Content reference (FileReference). Content references will be shown upon listing the Content. Then the Customer can download Content by the Content reference. Within the response message sent to Content transmission, the Customer also receives the reference for Content sent to the channel.

Only one Content item at a time can be downloaded.

The Content is stored in the WSC for three months and then deleted automatically. Deletion requires no action by the Customer.

The Customer may download the same Content multiple times. The status of downloaded Content is changed from 'NEW' to 'DLD', but the Content remains viewable and downloadable.

#### <span id="page-18-0"></span>**4.1.3 Compression of content**

We recommend that Content sent to the Bank be compressed at all times. In compliance with RFC 1952, the compression algorithm is GZIP. The original Content is compressed prior to Base64 encoding and writing in the element ApplicationRequest.content. The value of ApplicationRequest.compression must be 'true' after compression.

We also recommend compression when downloading Content from the Bank. Setting the value of ApplicationRequest.compression = 'true' in the download request will compress the downloadable Content.

## <span id="page-18-1"></span>**4.1.4 Real-time services**

The WSC currently provides the real-time services listed below.

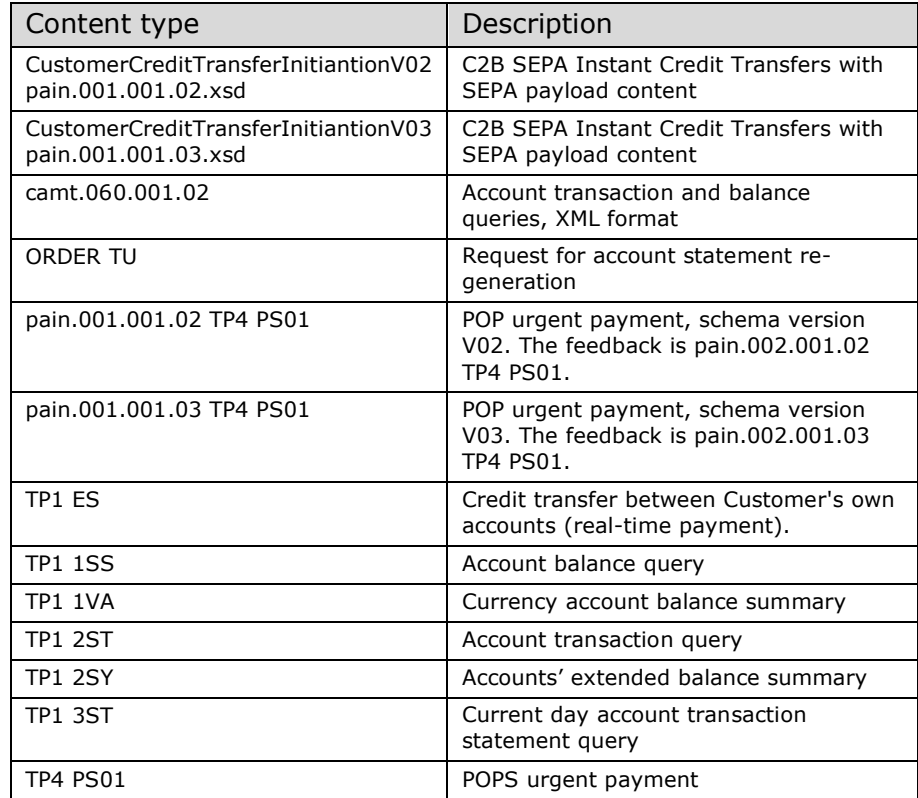

The real-time services utilise the uploadFile operation. The client software sends a request to the WSC in the ApplicationRequest.content element, using the name of the real-time service as the ApplicationRequest.fileType, e.g. "TP1 1SS".

Descriptions of the XML real-time services are provided in a separate account reporting guide available via OP eServices.

## <span id="page-18-2"></span>**4.1.4.1 C2B SEPA Instant Credit Transfers in the WSC**

OP strives to transmit ordinary SEPA payments compatible with SEPA Instant Credit Transfer and sent as C2B payloads via the SEPA Instant Credit Transfer system in accordance with the processing schedules for SEPA payments (excl. recurring payments and payments with invoice itemisations). If the customer wishes to pay certain payments specifically as SEPA Instant Credit Transfers and receive the relevant reports, SEPA Instant Credit Transfers are payable by two methods in the WSC:

- 1. In data format together with SEPA payload content. Standard SEPA payload content may include either SEPA Instant Credit Transfers with the code INST, individual SEPA Instant Credit Transfers, old-style instant payments with the code URGP, or individual URGP instant payments. The size limit for instant payment batches is 1,000 instant payments per batch. Instant payments are identified by the Local Instrument INST or Proprietary Service Level URGP code issued at the batch or transaction level. Instant payments sent among SEPA payload content are processed at OP according to the SEPA payment processing schedules and promptly transferred to the payee's bank. C2B SEPA Instant Credit Transfers in data format can be sent with a value date that is the current date or a future date. The cut-off time for reception on the current day is at 18.00 on the same banking day. If the payee's bank cannot receive SEPA Instant Credit Transfers and the bank is a part of the POPS interbank express transfers and cheques system, OP will direct payments marked with the code URGP automatically to the POPS system if the payment is received before 15.30 on a normal banking day.
- 2. In real time as individual SEPA Instant Credit Transfers. These SEPA Instant Credit Transfers sent as separate urgent payload content types (pain.001.001.02 TP4 PS01 and pain.001.001.03 TP4 PS01) are processed immediately with no delays, and the sender will receive an immediate online response message of the transfers (not in the case of retrieved payload). Individual SEPA Instant Credit Transfers do not involve due date processing and may be sent 24/7/365. Individual real-time payments are not directed to the POPS system under any circumstances but processed as SEPA Instant Credit Transfers.

Both of the abovementioned types of SEPA Instant Credit Transfers may be paid to banks and payment service providers in Finland and elsewhere in the SEPA, provided that they have adopted the SEPA Instant Credit Transfer service. If a bank operating in Finland cannot receive SEPA Instant Credit Transfers and the bank is part of the POPS interbank express transfers and cheques system, payments marked with the code URGP and sent together with SEPA payload content on normal banking days before 15.30 are transferred to the bank operating in Finland via the POPS system. If a payment to a bank operating in Finland cannot be executed as a SEPA Instant Credit Transfer due to any other reason and the payment passes validations in the POPS system, the payment (payload with the code URGP) is transferred to the POPS interbank express transfers and cheques system, provided that the payment is received on a normal banking day before 15.00. Individual real-time SEPA Instant Credit Transfers are always transferred as SEPA Instant Credit Transfers and will be rejected if the payee's bank cannot process SEPA Instant Credit Transfers. In this event, the customer can, where possible, pay the instant payment to another bank operating in Finland in data format in accordance with alternative a), as a POPS urgent payment via OP eServices or at a bank branch.

[Read C2B Customer Guidelines and C2B payment example messages of](https://www.op.fi/corporate-customers/information-to-software-suppliers/downloadable-instructions-for-customers)  [the SEPA instant payment.](https://www.op.fi/corporate-customers/information-to-software-suppliers/downloadable-instructions-for-customers)

#### <span id="page-20-0"></span>**4.1.4.2 Balance query**

The client software can make an account balance query.

The name and FileType of the service is TP1 1SS.

In the element ApplicationRequest.content, the client software makes a Base64-encoded application request containing the following:

\$\$TP1 1SS BranchCode AccountNumber X

where:

- the length of the branch code is 6 characters
- the length of the account number is 8 characters
- X is the character X.

The response to the balance query is returned in the ApplicationResponse.content element and has the following structure.

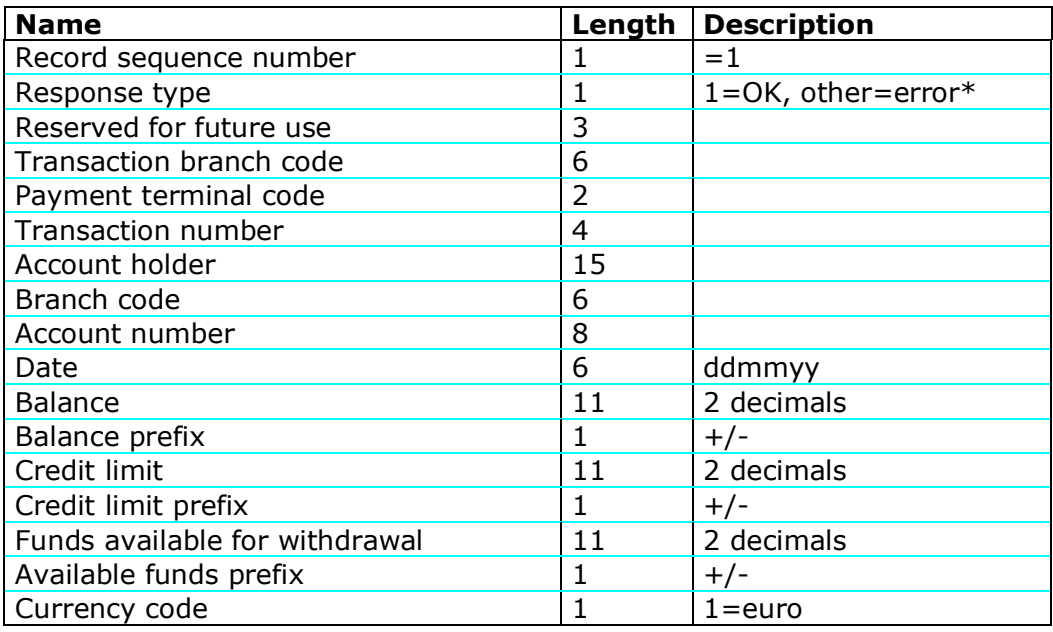

## <span id="page-20-1"></span>**4.1.4.3 Current day transaction statement query**

The client software can request a current day bank statement for transactions not yet downloaded.

The name and FileType of the service is TP1 3ST.

In the element ApplicationRequest.content, the client software makes a Base64-encoded application request containing the following:

\$\$TP1 3ST BranchCode AccountNumber X

where:

- the length of the branch code is 6 characters

- the length of the account number is 8 characters

- X is the character 1, if all transactions of the day, including those already downloaded, are requested; in all other cases, the service returns only the new transactions for the WSC username (CustomerID) not yet downloaded.

#### **Response message record descriptions**

Records are separated from one another using the record separators. Each record ends with the 'carriage return' and 'line feed' symbols.

| The basic record of the current day transaction statement |                                          |                 |                              |  |
|-----------------------------------------------------------|------------------------------------------|-----------------|------------------------------|--|
| <b>Field</b>                                              | <b>Name</b>                              | <b>Format</b>   | <b>Description</b>           |  |
| $\mathbf{1}$                                              | File identifier                          | AN1             | S                            |  |
| $\overline{2}$                                            | Record identifier                        | AN <sub>2</sub> | 00                           |  |
| $\overline{3}$                                            | Record length                            | N <sub>3</sub>  | 322                          |  |
| $\overline{4}$                                            | Version number                           | AN3             | 001                          |  |
| $\overline{5}$                                            | Account number                           | <b>AN14</b>     |                              |  |
| $\overline{6}$                                            | Current day transaction<br>statement no. | AN <sub>3</sub> | <b>Blank</b>                 |  |
| 7                                                         | Query date                               |                 |                              |  |
|                                                           | .1 Start date                            | <b>N6</b>       | <b>YYMMDD</b>                |  |
|                                                           | .2 End date                              | N <sub>6</sub>  | <b>YYMMDD</b>                |  |
| 8                                                         | Generation time                          |                 |                              |  |
|                                                           | .1 Current date                          | <b>N6</b>       | <b>YYMMDD</b>                |  |
|                                                           | .2 Time                                  | N <sub>4</sub>  | <b>HHMM</b>                  |  |
| 9                                                         | Customer code                            | <b>AN17</b>     |                              |  |
| 10                                                        | Not in use                               | <b>N6</b>       |                              |  |
| 11                                                        | Not in use                               | AN19            |                              |  |
| 12                                                        | Not in use                               | <b>N6</b>       |                              |  |
| 13                                                        | Account currency code                    | AN3             | ISO code                     |  |
| 14                                                        | Account name                             | AN30            |                              |  |
| 15                                                        | <b>Account limit</b>                     | <b>AN18</b>     | 16 integers $+2$<br>decimals |  |
| 16                                                        | Account holder                           | <b>AN35</b>     |                              |  |
| 17                                                        | Bank name                                | AN40            |                              |  |
| 18                                                        | Not in use                               | AN40            |                              |  |
| 19                                                        | Not in use                               | AN30            |                              |  |
| 20                                                        | Not in use                               | AN30            |                              |  |
|                                                           | <b>TOTAL</b>                             | 322             |                              |  |

**The basic record of the current day transaction statement**

**Field 4** indicates the software version used to generate the current day account statement.

**Field 7** The start date and end date are identical, i.e. the query date.

**Field 9** indicates the Customer ID assigned by the bank to the account holder and the specifier, if applicable.

(In the initial phase, the country code or the standard code, and the specifier remain blank).

- country code X(4) or .1 standard code X(4)
- Customer ID X(8) .2 customer specifier X(10)
- customer specifier X(5) .3 customer specifier X(3)

Field 15 indicates the limit of a checking account with a credit line. No limit is associated with the account, if the field contains only zeros. The field indicates the limit of a sub-account under a cash pool account.

| <b>Field</b>             | <b>Name</b>                 | <b>Format</b>   | <b>Description</b>                                                                       |
|--------------------------|-----------------------------|-----------------|------------------------------------------------------------------------------------------|
| $\mathbf{1}$             | File identifier             | AN1             | S                                                                                        |
| $\overline{2}$           | Record identifier           | AN <sub>2</sub> | 10                                                                                       |
| 3                        | Record length               | N <sub>3</sub>  | 188                                                                                      |
| $\overline{\mathcal{L}}$ | Transaction generation time | <b>N6</b>       | <b>HHMMSS</b>                                                                            |
| $\overline{5}$           | Original archiving code     | <b>AN18</b>     |                                                                                          |
| $\overline{6}$           | Entry date                  | <b>N6</b>       | YYMMDD                                                                                   |
| 7                        | Value date                  | N <sub>6</sub>  | YYMMDD                                                                                   |
| $\overline{8}$           | Payment date                | N <sub>6</sub>  | <b>YYMMDD</b>                                                                            |
| 9                        | <b>Transaction code</b>     | AN1             | 1, 2, 3, 4                                                                               |
| 10                       | Posting description         |                 |                                                                                          |
|                          | .1 Code                     | AN3             |                                                                                          |
|                          | .2 Description              | <b>AN35</b>     |                                                                                          |
| 11                       | <b>Transaction amount</b>   |                 |                                                                                          |
|                          | .1 Prefix                   | AN1             |                                                                                          |
|                          | .2 Amount                   | N18             | 16 integers $+2$                                                                         |
|                          |                             |                 | decimals                                                                                 |
| 12                       | Receipt code                | AN1             | $E =$ itemisations to<br>be excluded from the<br>current day<br>transaction<br>statement |
| 13                       | Transfer method             | AN1             |                                                                                          |
| 14                       | Payee/Payer                 |                 |                                                                                          |
|                          | .1 Name                     | <b>AN35</b>     |                                                                                          |
|                          | .2 Source of name data      | AN1             | space character, A,<br>J, or K                                                           |
| 15                       | Payee's account             |                 |                                                                                          |
|                          | .1 Account number           | <b>AN14</b>     |                                                                                          |
|                          | .2 Account changed data     | AN1             | space character, *                                                                       |
| 16                       | Reference                   | <b>AN20</b>     |                                                                                          |
| 17                       | Form number                 | AN <sub>8</sub> |                                                                                          |
| 18                       | Level code                  | AN1             | $\mathbf 0$                                                                              |
|                          | <b>TOTAL</b>                | 188             |                                                                                          |

**The basic record of a transaction**

**Field 5** indicates the archiving code, assigned by the bank which generated the transaction, by

which the original payment order can be traced. The archiving code indicates the date on which the bank processed the payment order, and the bank branch or system involved.

YYMMDD XXXXXXXXXXXX

^\_\_\_\_\_\_\_\_\_\_\_\_\_\_\_\_\_\_\_\_\_\_\_\_\_\_\_identifier

^\_\_\_\_\_\_\_\_\_\_\_\_\_\_\_\_\_\_\_\_\_\_\_\_\_\_\_\_\_\_\_\_\_\_\_\_ date

The identifier of the archiving code is bank-specific. The first two characters indicate the code of the relevant bank group.

**Field 9** contains the transaction code whose values are:

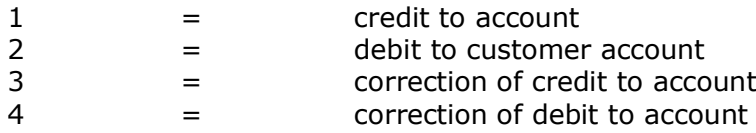

Note! Any correction of a correction must be either transaction type 1 (credit to account) or 2 (debit to account).

**Field 10** contains a posting description that indicates the service through which, or how, the transaction is being posted in the account-holding bank. The primary purpose of the posting description code is to enable automated posting of the account transactions in the Customer's own bookkeeping. Identifying codes are assigned to the transactions to be posted automatically, while generic codes are applied to all other transactions. The code values are common to all banks. The description texts are bank-specific.

The values of the posting description code are:

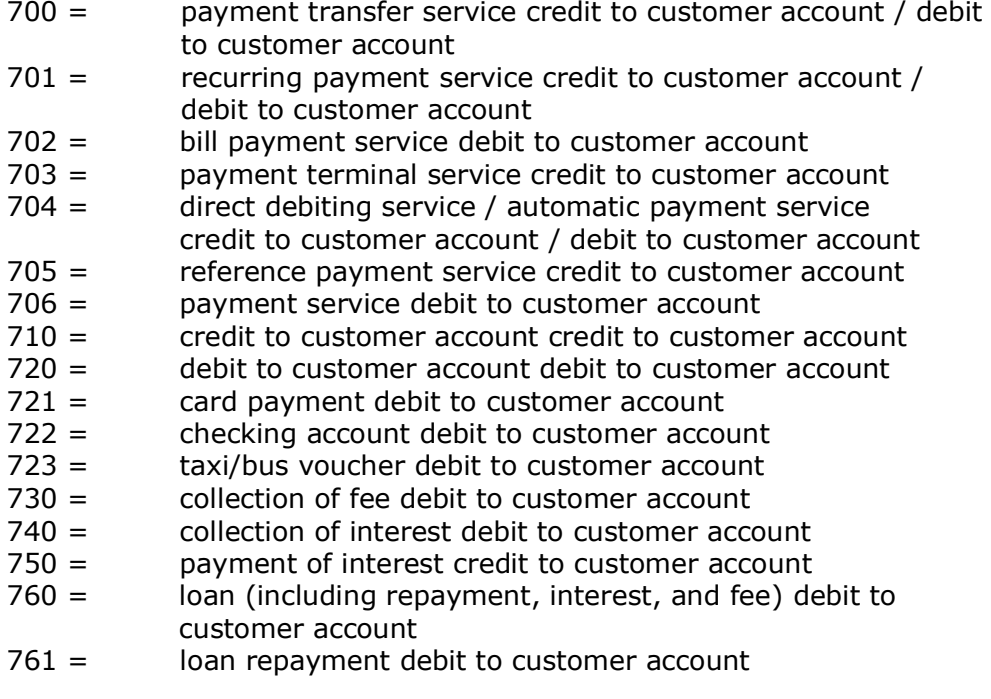

In the corrections, the codes are used both for credit and debit transactions.

Field 12 contains a receipt code, which indicates whether receipt information is to be provided on the bank statement, as a separate paper document, or as an itemisation of the individual transactions in binary form.

The receipt code values are:

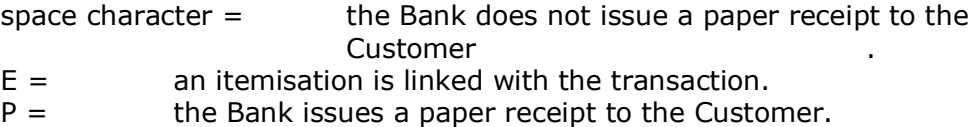

**Field 13** contains a transfer method code, assigned by the bank which received the payment order, indicating how the payment order was transferred to the Bank and where the original instruction is stored.

In sorting situations, the transfer method is used to determine the party to be contacted for additional information on the transaction. Where the transfer method value is A, the sorting request is in all cases addressed to the initiator of the payment instruction. The account-holding bank is to be contacted in all other cases.

The transfer method code values are:

- $A =$  the Customer has transferred the payment instruction in binary form or as a self-service transaction. The original payment order is with the Customer.
- $J =$  The transaction is generated by the Bank's system. The reason for its generation is available at the system sorting point indicated by the archiving code.
- $K =$  The transaction is executed at a bank branch and saved by the Bank's employee. The payment order can be retrieved using the archiving code.

Field 14 contains the name of the counterparty to the transaction, where available. This information is not available for batch transactions.

The name is either the name of the payee, in the case of an individual payer transaction, or the name of the payer in the case of an individual payee transaction. The source of the name information is included only in transactions where the 'Payee/Payer' information is present, and indicates the source of the Payee/Payer name forwarded.

The values for the 'source of name' are:

- A = The name data originates from binary content submitted by the Customer, or is saved by the Customer through selfservice.
- J = The name data is retrieved from the Bank's register code.
- $K =$  The name data is saved by a bank employee at branches.

In a payer transaction, **Field 15** contains the payee's account number, included by the payer's bank upon the transfer of the transaction. The payer can use this data to check into which account the payment was made. The 'account changed' data is linked only to the payee's account number and indicates that the account originally provided by the payer has changed in the Bank's system.

The values for the 'account changed' data are:

space character  $=$  not changed  $=$  changed

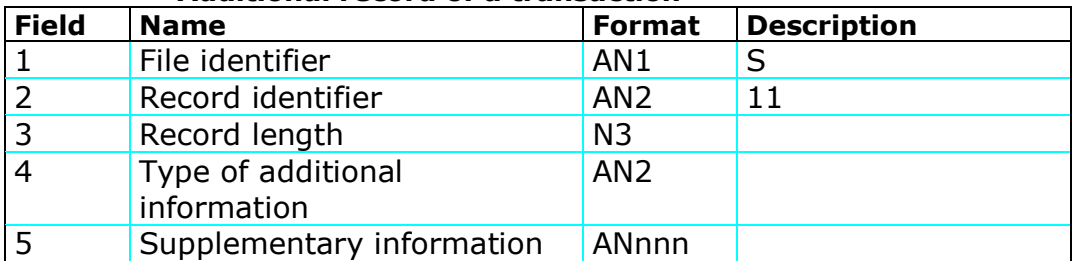

## **Additional record of a transaction**

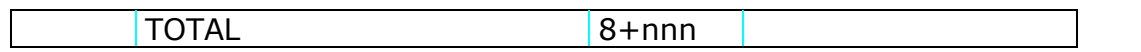

The additional record of the transaction comprises the first part, common to all additional records, and the additional information, whose length varies according to the type of additional information.

26

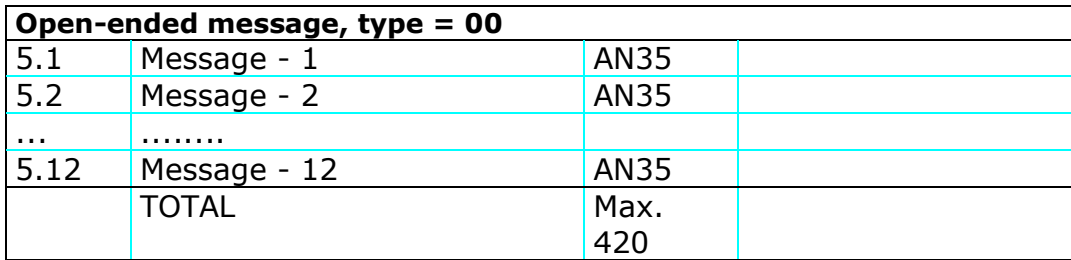

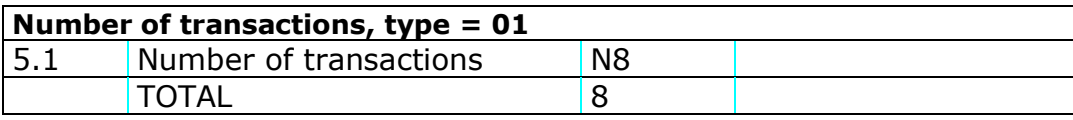

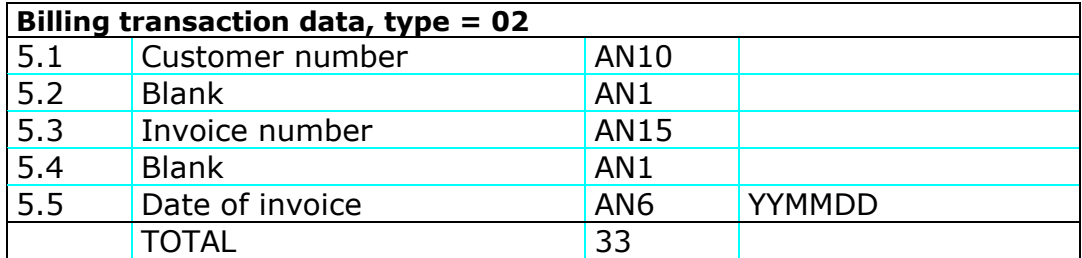

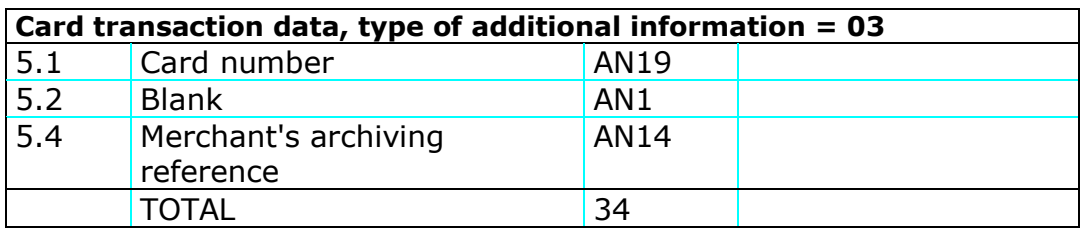

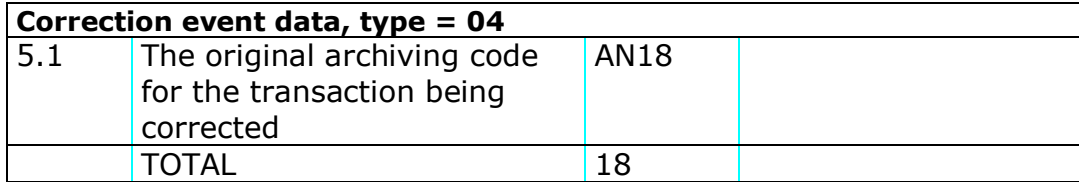

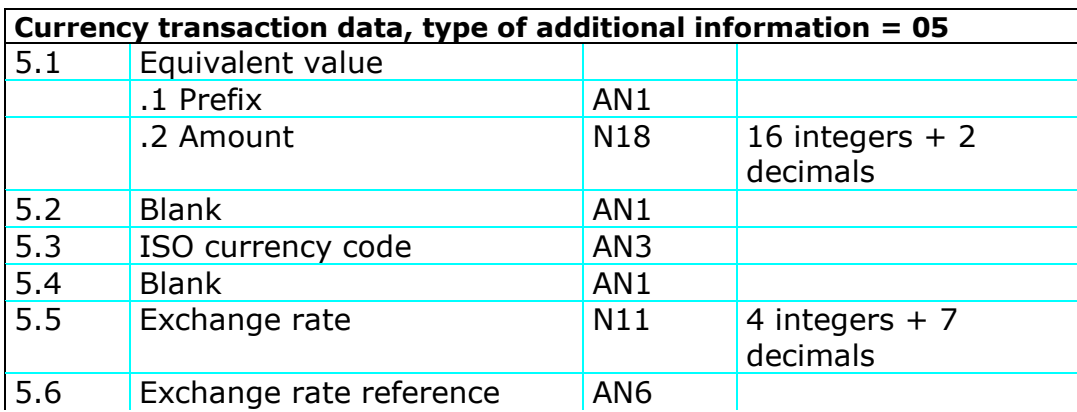

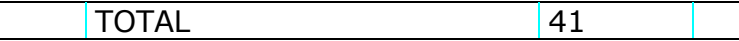

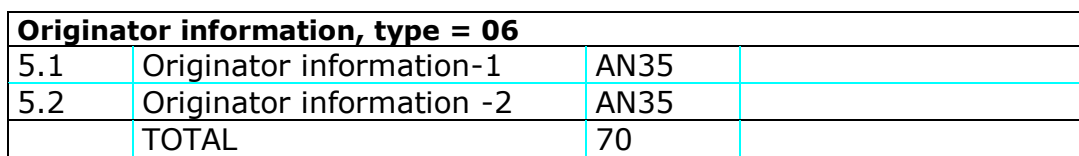

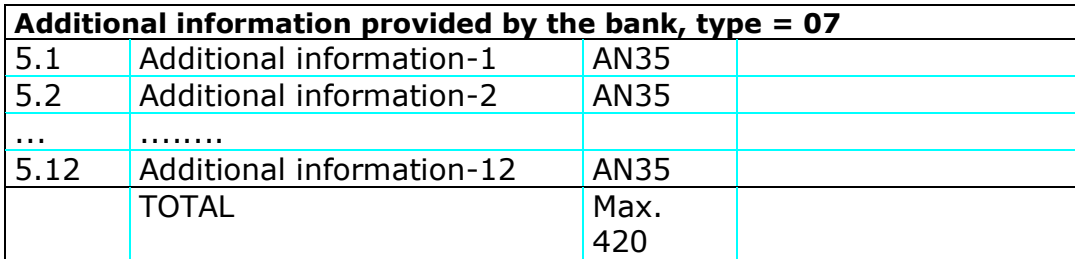

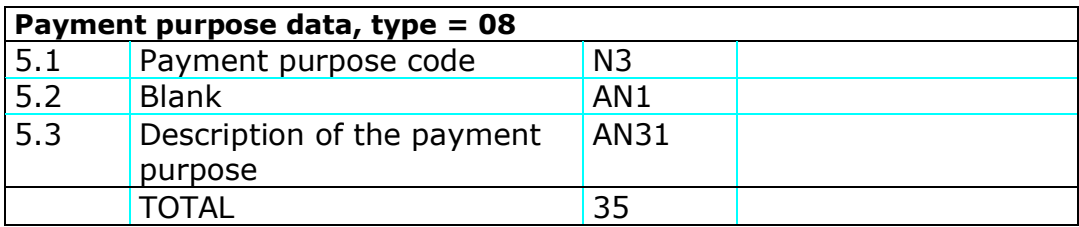

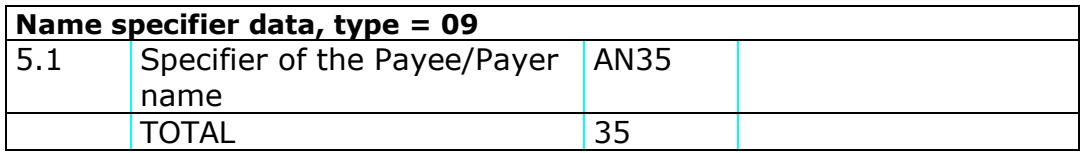

# **Balance record**

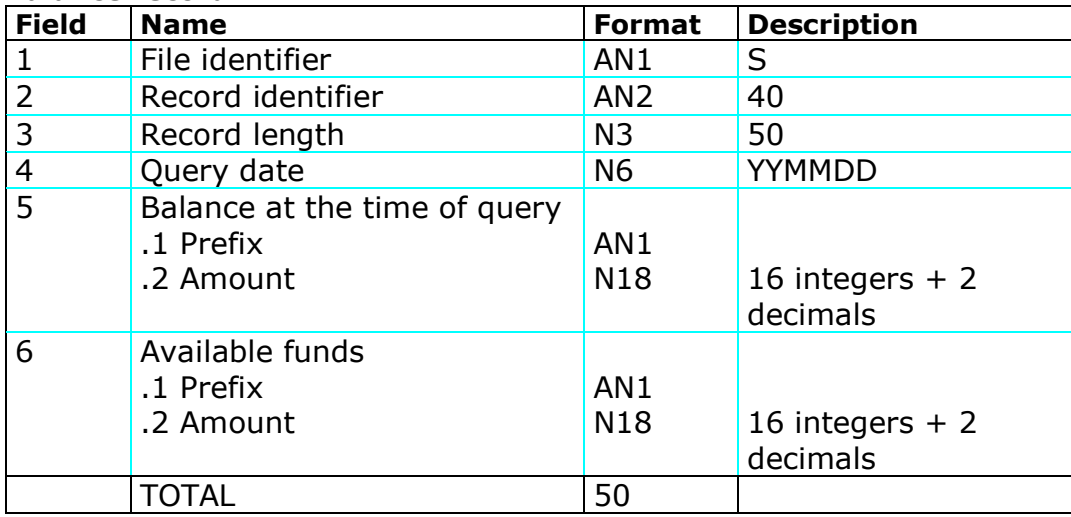

The notice record is forwarded to the Customer only if the query fails or if the data is not up-to-date due to disruptions in the service.

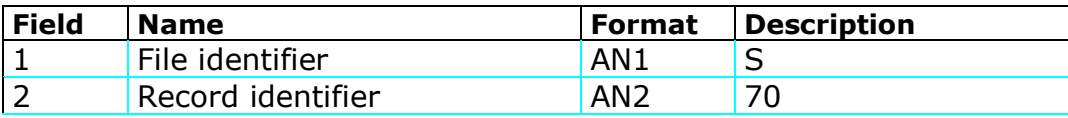

27

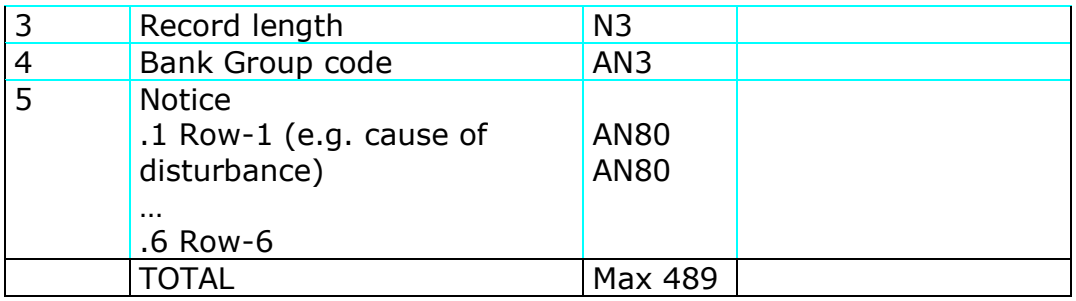

## <span id="page-27-0"></span>**4.1.4.4 Urgent payment**

Real-time payment made to another financial institution.

The technical name, i.e. dataset type, of the service is TP4 PS01.

In the element ApplicationRequest.content, the client software makes a Base64-encoded application request containing the following:

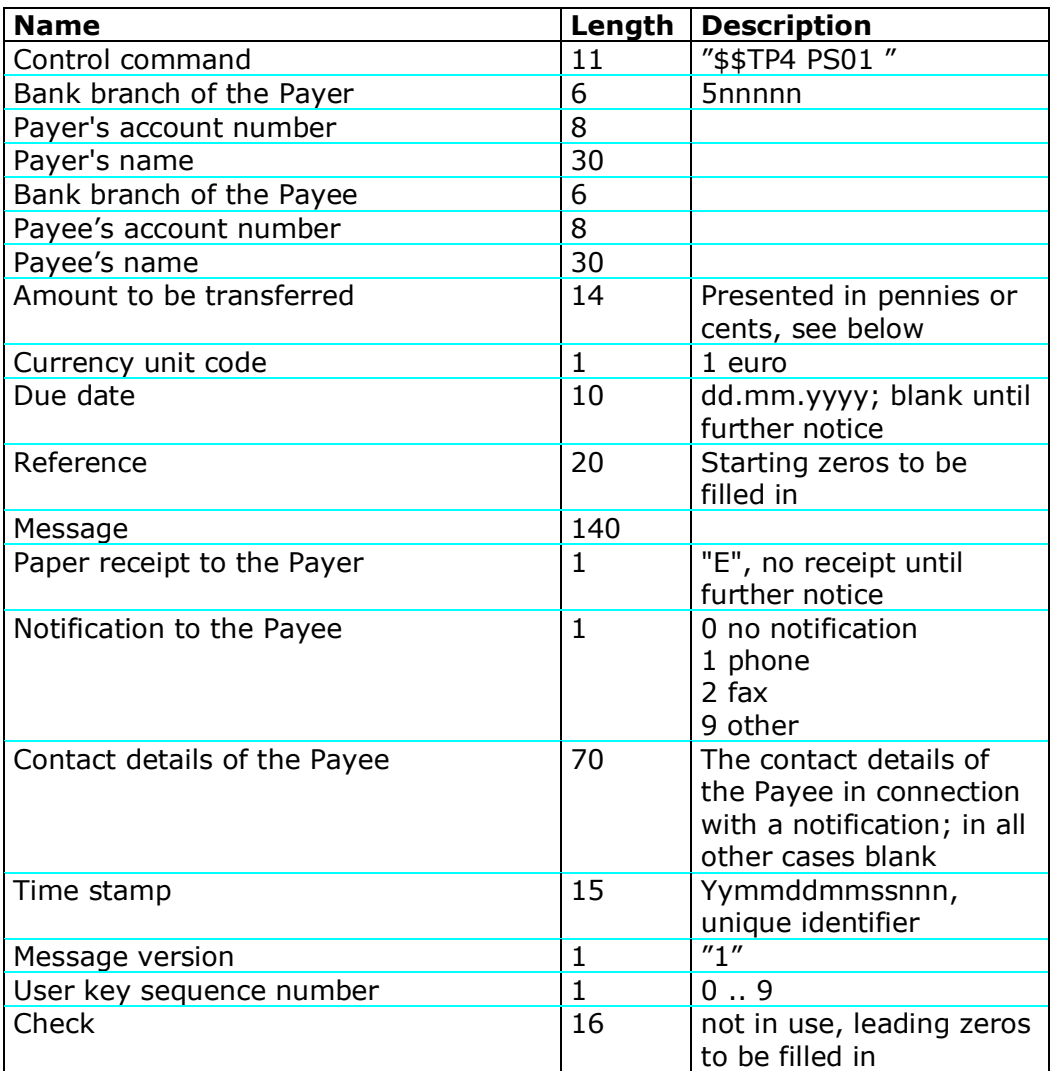

Sample request for urgent payment transfer. In the example, space characters to be used in an actual request are represented by dots, to illustrate their number and position.

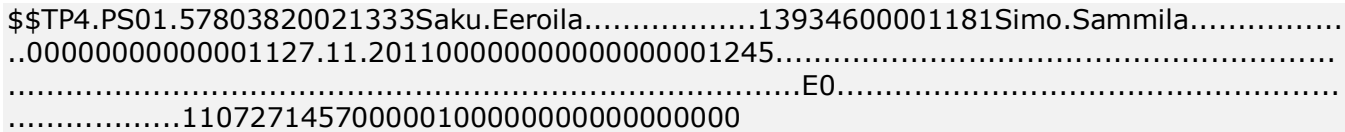

#### **Received input acknowledgement of urgent payment request**

An input acknowledgement of an urgent payment request comprises two files: the input acknowledgement file and the end-of-event file (\$\$EOF) for the OP transaction. Such an input acknowledgement can also be the \$\$ERROR error message returned by the OP service, e.g. PERMISSION ERROR or NO RESPONSE FROM HOST. The client software must allow for a response time that is longer than usual, of up to 120 seconds (the transaction may be processed in another financial institution). If the OP service does not return an input acknowledgement or returns the \$\$ERROR - NO RESPONSE FROM HOST error message, the client software must alert the Customer to contact the Bank or check the success status of the urgent payment, by making a current day account statement request, for example. If a transaction corresponding to the urgent payment order is displayed on the account, this means that the urgent payment has been successfully executed.

The system calculates a unique MAC (Message Authentication Code) CheckSum for the input acknowledgement file, in compliance with the PATU standard (see the PATU system description issued by the Finnish Federation of Financial Services). The CheckSum is calculated using the user key, from the start of the input acknowledgement file up to the 'CheckSum' field, in a similar manner as for all other PATU messages (ESI, SUO, VAR, and PTE).

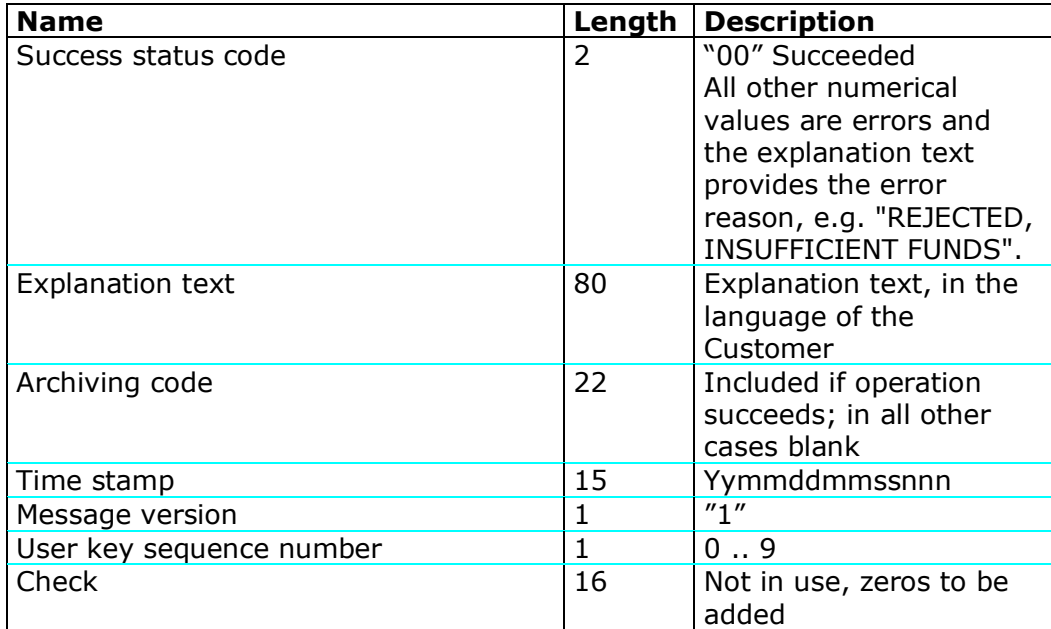

#### <span id="page-29-0"></span>**4.1.4.5 Real-time payment – credit transfer between Customer's own accounts**

The client software can execute a credit transfer between the Customer's own accounts.

The name and FileType of the service is TP1 ES.

In the element ApplicationRequest.content, the client software makes a Base64-encoded application request containing the following:

\$\$TP1 ES X vknro vtnro hknro htnro euroAmount message

where:

- X is the character X

- vknro is the branch to be debited, presented using 6 characters

- vtnro is the account number to be debited, presented using 8 characters

- hknro is the branch to be credited, presented using 6 characters

- htnro is the account number to be credited, presented using 8 characters

- euro amount is the amount to be transferred, presented in cents without a decimal separator, using max. 11 characters

- message is the message to be forwarded, presented using max. 70 characters enclosed in double quotes

Sample credit transfer where EUR 1,500 is transferred from account 500015-118 to account 500015-22228 with the message, Sample credit transfer:

\$\$TP1 ES X 500015 10000018 500015 20002228 150000 "Sample credit transfer"

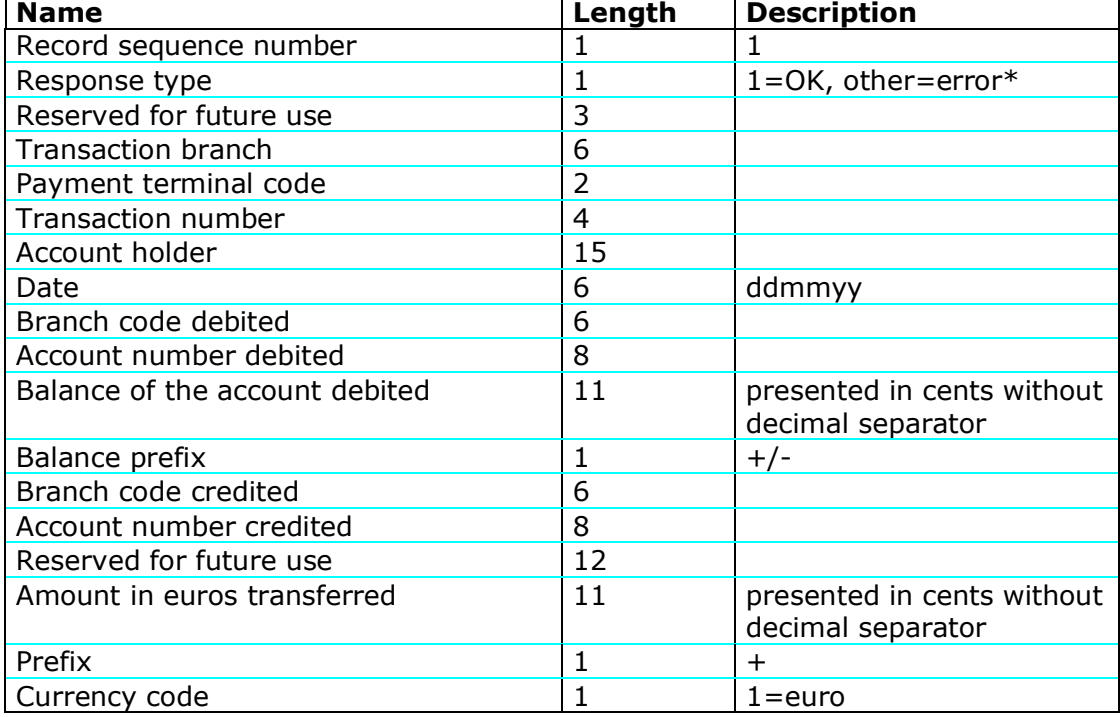

#### **Response message to credit transfer application request**

## <span id="page-30-0"></span>**4.1.4.6 Cash pool account current day account statement query**

The client software can send a current day account statement query concerning the balance, and the debit and credit transactions, of a cash pool account.

The name and FileType of the service is TP1 2KS.

In the element ApplicationRequest.content, the client software makes a Base64-encoded application request containing the following:

\$\$TP1 2KS BranchCode AccountNumber X

where:

- the length of the branch code is 6 characters
- the length of the account number is 8 characters
- X is the character X.

## **Response message to cash pool account current day account statement query**

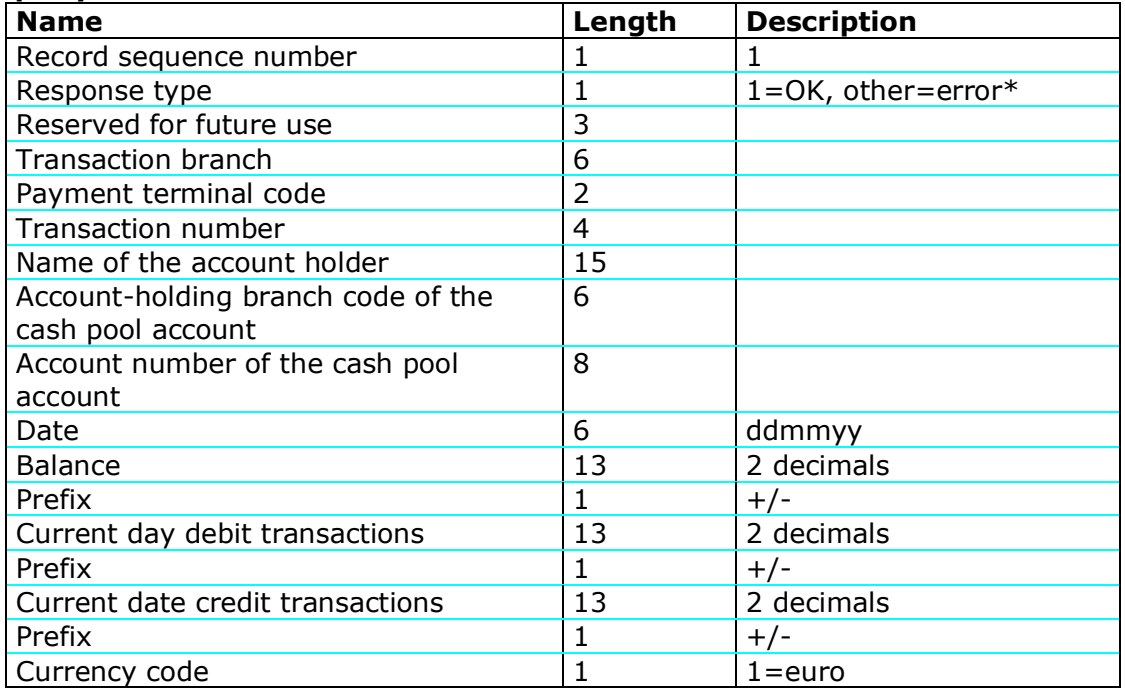

#### <span id="page-30-1"></span>**4.1.4.7 Request for account statement re-generation**

The client software can request bank statement re-generation from the OP WSC.

The name and FileType of the service is ORDER TU.

The request is sent in the following form:

\$\$ORDER TU StartDate EndDate BranchCode AccountNumber

where:

- the start date is the start date of the bank statement period presented as yyyymmdd

- the end date is the end date of the bank statement period presented as yyyymmdd

- the length of the branch code is 6 characters
- the length of the account number is 8 characters

If the request succeeds, the service returns the response code 00 OK. The bank statement is re-generated according to the bank statement generation schedule and can be downloaded on the following morning.

#### <span id="page-31-0"></span>**4.1.5 Listing of Content**

The Customer's system can retrieve a listing of available Content from the WSC. The following search criteria can be used in the listing:

- The moment of saving the Content in the channel within a given period, delimited by the date.
- Content status information
	- o for Content sent by the Customer
		- WPF pending processing ('Waiting for Processing')
		- FWD forwarded for further processing ('Forwarded')
	- o for Content downloadable by the Customer
		- DLD downloaded ('Downloaded')
		- NEW not downloaded ('New')
- Content type e.g. 'pain.001.001.02' or 'pain.002.001.02'.

Content deleted by the Customer, using the deleteFile operation, will not be shown in the listing (see 'Deletion of Content').

When generating a listing, please note that both the Content sent to the Bank by the Customer and Content available for the Bank for download by the Customer are shown on the Content list. By applying appropriate filters to the getFileList operation, the Customer's software can select the Content to be displayed in the list.

# <span id="page-31-1"></span>**4.1.6 Deletion of Content**

The Customer's system can delete any Content sent to the WSC by the Customer. Such deletion will deny forwarding of the Content for further processing.

Within the WSC, via the deleteFile operation, the Customer can also delete any Content the Customer has sent to the Bank. Deletion of Content simply changes the status of the Content from 'WFP' to 'DEL'. Such a status change only denies entry of the Content for processing, with no further consequences. The deleted Content cannot be viewed by means of the getFileList operation.

Deletion of Content may have its benefits, but is only feasible within the time slot from transmission to entry into processing. For example, for

SEPA C2B payment transaction Content, this time slot is 30 minutes at a maximum.

This means that Content must be deleted fairly quickly after transmission, since Content being processed (with the status 'FWD') cannot be deleted or cancelled in the WSC. In the event of such an attempt, the WSC will return an error message.

The time during which the Content is pending for further processing in the WSC varies, in accordance with the service and the Content type. For example, C2B payment transaction Content is processed on business days from 7am to 6pm at 30-minute intervals.

## <span id="page-32-0"></span>**4.1.7 Administrator and authorisations**

Authorisation related to payment transfer content is based on the Generator role for the WSC username. The so-called administrator identifier is created on the basis of the CustomerID value entered in the WSC Agreement for the username in question, and of the location number which is a parameter for the username. This administrator identifier – i.e. the location – must be included in the allowed senders list or as an allowed receiver of downloadable Content in the payment transfer agreement applicable to the processing and generation of the Content.

The administrator is the party entered in the payment transfer agreement as the allowed sender or receiver of the Content. The administrator has a dedicated WC Channel Agreement, the related usernames and the certificates linked to the usernames.

#### <span id="page-32-1"></span>**4.2 Example messages and application requests**

#### <span id="page-32-2"></span>**4.2.1 Request message**

A sample SOAP request message for the getFileList operation is presented below. The Base64-encoded Content elements have been shortened and the omitted parts replaced with three dots for better readability.

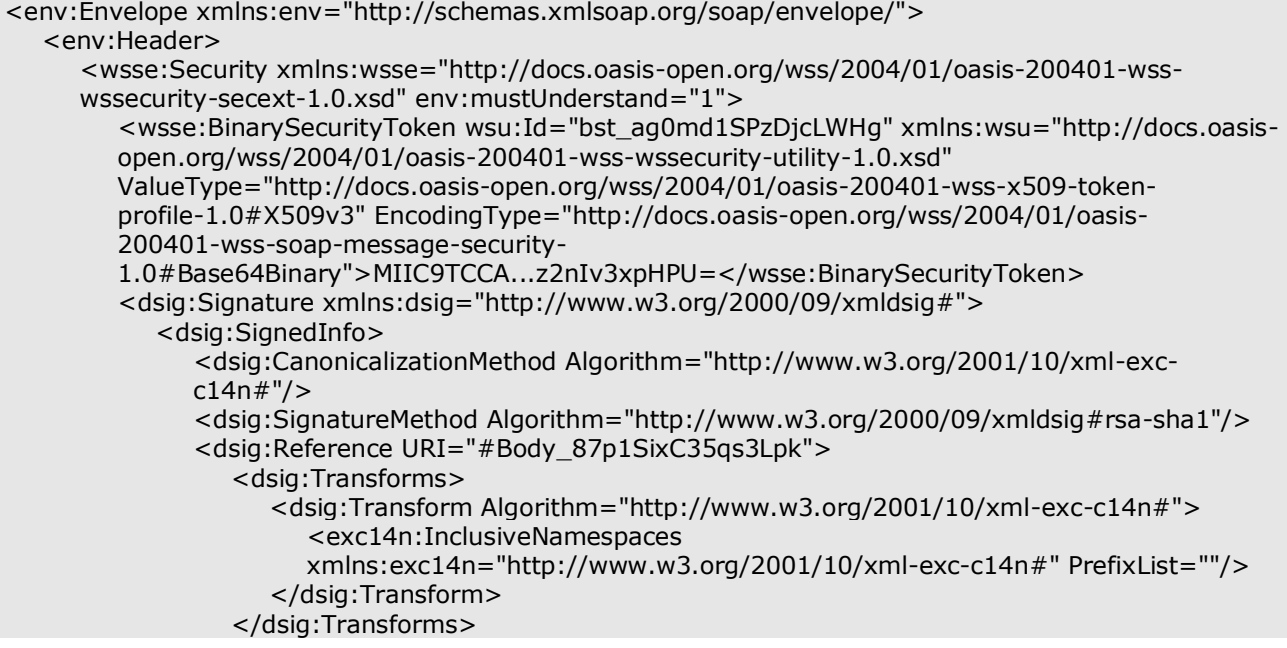

```
<dsig:DigestMethod Algorithm="http://www.w3.org/2000/09/xmldsig#sha1"/>
                <dsig:DigestValue>ztKnhKXLpBQM/r3we3D0BdVeibE=</dsig:DigestValue>
              </dsig:Reference>
              <dsig:Reference URI="#Timestamp_MpXSne5nUJot8ltt">
                <dsig:Transforms>
                   <dsig:Transform Algorithm="http://www.w3.org/2001/10/xml-exc-c14n#">
                      <exc14n:InclusiveNamespaces 
                      xmlns:exc14n="http://www.w3.org/2001/10/xml-exc-c14n#" PrefixList=""/>
                   </dsig:Transform>
                </dsig:Transforms>
                <dsig:DigestMethod Algorithm="http://www.w3.org/2000/09/xmldsig#sha1"/>
                <dsig:DigestValue>NRvpjFck2OEDAcgy0WxxV1WTz3w=</dsig:DigestValue>
              </dsig:Reference>
           </dsig:SignedInfo>
           <dsig:SignatureValue>UPzp6yAQ...6Od5+GRI0w==</dsig:SignatureValue>
           <dsig:KeyInfo>
              <wsse:SecurityTokenReference xmlns:wsse="http://docs.oasis-
             open.org/wss/2004/01/oasis-200401-wss-wssecurity-secext-1.0.xsd" 
             xmlns:wsu="http://docs.oasis-open.org/wss/2004/01/oasis-200401-wss-wssecurity-
             utility-1.0.xsd" wsu:Id="str_2u1tu89DgKYG7uPe">
                <wsse:Reference URI="#bst_ag0md1SPzDjcLWHg" ValueType="http://docs.oasis-
                open.org/wss/2004/01/oasis-200401-wss-x509-token-profile-1.0#X509v3"/>
              </wsse:SecurityTokenReference>
           </dsig:KeyInfo>
        </dsig:Signature>
        <wsu:Timestamp wsu:Id="Timestamp_MpXSne5nUJot8ltt" xmlns:wsu="http://docs.oasis-
        open.org/wss/2004/01/oasis-200401-wss-wssecurity-utility-1.0.xsd">
           <wsu:Created>2011-08-16T11:42:28Z</wsu:Created>
           <wsu:Expires>2011-08-16T13:22:28Z</wsu:Expires>
        </wsu:Timestamp>
     </wsse:Security>
  </env:Header>
  <env:Body wsu:Id="Body_87p1SixC35qs3Lpk" xmlns:wsu="http://docs.oasis-
  open.org/wss/2004/01/oasis-200401-wss-wssecurity-utility-1.0.xsd">
     <cor:downloadFileListin xmlns:cor="http://bxd.fi/CorporateFileService">
        <mod:RequestHeader xmlns:mod="http://model.bxd.fi">
           <mod:SenderId>1000000000</mod:SenderId>
           <mod:RequestId>1313494952760</mod:RequestId>
           <mod:Timestamp>2011-08-16T14:42:28.031+03:00</mod:Timestamp>
           <mod:Language>FI</mod:Language>
           <mod:UserAgent>OP Client</mod:UserAgent>
           <mod:ReceiverId>OKOYFIHH</mod:ReceiverId>
        </mod:RequestHeader>
        <mod:ApplicationRequest 
        xmlns:mod="http://model.bxd.fi">PD94bWwg...ZXF1ZXN0Pg==</mod:ApplicationRequest>
     </cor:downloadFileListin>
  </env:Body>
</env:Envelope>
```
## <span id="page-33-0"></span>**4.2.2 Response message**

```
<?xml version="1.0" encoding="UTF-8"?>
<S:Envelope xmlns:exc14n="http://www.w3.org/2001/10/xml-exc-c14n#" 
xmlns:ds="http://www.w3.org/2000/09/xmldsig#" xmlns:xs="http://www.w3.org/2001/XMLSchema" 
xmlns:wsu="http://docs.oasis-open.org/wss/2004/01/oasis-200401-wss-wssecurity-utility-1.0.xsd" 
xmlns:wsse="http://docs.oasis-open.org/wss/2004/01/oasis-200401-wss-wssecurity-secext-1.0.xsd" 
xmlns:S="http://schemas.xmlsoap.org/soap/envelope/">
   <S:Header>
     <wsse:Security S:mustUnderstand="1">
        <wsu:Timestamp wsu:Id="_3" xmlns:ns11="http://docs.oasis-open.org/ws-sx/ws-
        secureconversation/200512" xmlns:ns10="http://www.w3.org/2003/05/soap-envelope">
           <wsu:Created>2011-08-16T11:42:29Z</wsu:Created>
```

```
<wsu:Expires>2011-08-16T11:47:29Z</wsu:Expires>
        </wsu:Timestamp>
        <wsse:BinarySecurityToken wsu:Id="uuid_5ac774c6-d670-4168-be0f-084dcb8d92ac" 
        EncodingType="http://docs.oasis-open.org/wss/2004/01/oasis-200401-wss-soap-message-
        security-1.0#Base64Binary" ValueType="http://docs.oasis-open.org/wss/2004/01/oasis-
        200401-wss-x509-token-profile-1.0#X509v3" xmlns:ns11="http://docs.oasis-open.org/ws-
        sx/ws-secureconversation/200512" xmlns:ns10="http://www.w3.org/2003/05/soap-
        envelope">MIID2DCC...iuycKgsL6euA==</wsse:BinarySecurityToken>
        <ds:Signature Id="_1" xmlns:ns11="http://docs.oasis-open.org/ws-sx/ws-
        secureconversation/200512" xmlns:ns10="http://www.w3.org/2003/05/soap-envelope">
           <ds:SignedInfo>
              <ds:CanonicalizationMethod Algorithm="http://www.w3.org/2001/10/xml-exc-
             c14n#"/>
              <ds:SignatureMethod Algorithm="http://www.w3.org/2000/09/xmldsig#rsa-sha1"/>
              <ds:Reference URI="#_5002">
                <ds:Transforms>
                   <ds:Transform Algorithm="http://www.w3.org/2001/10/xml-exc-c14n#"/>
                </ds:Transforms>
                <ds:DigestMethod Algorithm="http://www.w3.org/2000/09/xmldsig#sha1"/>
                <ds:DigestValue>lkuQU09sgqWIp02wRR1BDxCrxyk=</ds:DigestValue>
              </ds:Reference>
              <ds:Reference URI="#_3">
                <ds:Transforms>
                   <ds:Transform Algorithm="http://www.w3.org/2001/10/xml-exc-c14n#"/>
                </ds:Transforms>
                <ds:DigestMethod Algorithm="http://www.w3.org/2000/09/xmldsig#sha1"/>
                <ds:DigestValue>dz7uPSeuk9tmjOU777o6/+GczFE=</ds:DigestValue>
              </ds:Reference>
           </ds:SignedInfo>
           <ds:SignatureValue>BDV8Ctp...8rc0GX95w==</ds:SignatureValue>
           <ds:KeyInfo>
              <wsse:SecurityTokenReference>
                <wsse:Reference ValueType="http://docs.oasis-open.org/wss/2004/01/oasis-
                200401-wss-x509-token-profile-1.0#X509v3" URI="#uuid_5ac774c6-d670-4168-be0f-
                084dcb8d92ac"/>
              </wsse:SecurityTokenReference>
           </ds:KeyInfo>
        </ds:Signature>
     </wsse:Security>
  </S:Header>
  <S:Body wsu:Id="_5002">
     <ns2:downloadFileListout xmlns="http://model.bxd.fi" 
     xmlns:ns2="http://bxd.fi/CorporateFileService">
        <ResponseHeader>
           <SenderId>1000000000</SenderId>
           <RequestId>1313494952760</RequestId>
           <Timestamp>2011-08-16T14:42:29.672+03:00</Timestamp>
           <ResponseCode>00</ResponseCode>
           <ResponseText>OK.</ResponseText>
           <ReceiverId>OKOYFIHH</ReceiverId>
        </ResponseHeader>
        <ApplicationResponse>PD94bWwgd...BvbnNlPg==</ApplicationResponse>
     </ns2:downloadFileListout>
  </S:Body>
</S:Envelope>
```
# <span id="page-34-0"></span>**4.2.3 Application request getFileList**

```
<?xml version="1.0" encoding="UTF-8"?>
<ApplicationRequest xmlns="http://bxd.fi/xmldata/">
  <CustomerId>1000000000</CustomerId>
  <Timestamp>2011-08-15T09:48:31.177+03:00</Timestamp>
```

```
<Status>NEW</Status>
  <Environment>TEST</Environment>
  <SoftwareId>soft</SoftwareId>
  <Signature xmlns="http://www.w3.org/2000/09/xmldsig#">
     <SignedInfo>
        <CanonicalizationMethod Algorithm="http://www.w3.org/TR/2001/REC-xml-c14n-
        20010315#WithComments"/>
        <SignatureMethod Algorithm="http://www.w3.org/2000/09/xmldsig#rsa-sha1"/>
        <Reference URI="">
           <Transforms>
              <Transform Algorithm="http://www.w3.org/2000/09/xmldsig#enveloped-signature"/>
           </Transforms>
           <DigestMethod Algorithm="http://www.w3.org/2000/09/xmldsig#sha1"/>
           <DigestValue>sPNzEb+Mf5dchY5MTGq7GL1grEg=</DigestValue>
        </Reference>
     </SignedInfo>
     <SignatureValue>aIqreFNkxuy...nM4SXE8g==</SignatureValue>
     <KeyInfo>
        <X509Data>
           <X509Certificate>MIIC9TCCA...Iv3xpHPU=</X509Certificate>
        </X509Data>
     </KeyInfo>
  </Signature>
</ApplicationRequest>
```
## <span id="page-35-0"></span>**4.2.4 Application response getFileList**

```
<?xml version="1.0" encoding="UTF-8"?>
<ApplicationResponse xmlns="http://bxd.fi/xmldata/" xmlns:ns2="http://www.w3.org/2000/09/xmldsig#">
  <CustomerId>1000000000</CustomerId>
  <Timestamp>2011-08-15T09:48:33.668+03:00</Timestamp>
  <ResponseCode>00</ResponseCode>
  <ResponseText>OK.</ResponseText>
  <FileDescriptors>
     <FileDescriptor>
        <FileReference>5802</FileReference>
        <TargetId>MLP</TargetId>
        <ParentFileReference>5801</ParentFileReference>
        <FileType>pain.002.001.02</FileType>
        <FileTimestamp>2011-07-29T12:00:16.483+03:00</FileTimestamp>
        <Status>NEW</Status>
     </FileDescriptor>
     <FileDescriptor>
        <FileReference>5803</FileReference>
        <TargetId>MLP</TargetId>
        <ParentFileReference>5801</ParentFileReference>
        <FileType>pain.002.001.02</FileType>
        <FileTimestamp>2011-07-29T12:01:16.971+03:00</FileTimestamp>
        <Status>NEW</Status>
     </FileDescriptor>
  </FileDescriptors>
  <Signature xmlns="http://www.w3.org/2000/09/xmldsig#">
     <SignedInfo>
        <CanonicalizationMethod Algorithm="http://www.w3.org/TR/2001/REC-xml-c14n-
        20010315#WithComments"/>
        <SignatureMethod Algorithm="http://www.w3.org/2000/09/xmldsig#rsa-sha1"/>
        <Reference URI="">
           <Transforms>
             <Transform Algorithm="http://www.w3.org/2000/09/xmldsig#enveloped-signature"/>
          </Transforms>
          <DigestMethod Algorithm="http://www.w3.org/2000/09/xmldsig#sha1"/>
          <DigestValue>LlpU5jyiDd5kO5FjJDIL7AWZyBQ=</DigestValue>
```

```
</Reference>
     </SignedInfo>
     <SignatureValue>WKtQ1t8V1...LkGV9DMz0cQ==</SignatureValue>
     <KeyInfo>
        <X509Data>
           <X509Certificate>MIID1zCCAr...JKaoOlc5gLu</X509Certificate>
        </X509Data>
     </KeyInfo>
  </Signature>
</ApplicationResponse>
```
# <span id="page-36-0"></span>**4.2.5 Application request getFile**

```
<?xml version="1.0" encoding="UTF-8"?>
<ApplicationRequest xmlns="http://bxd.fi/xmldata/">
  <CustomerId>1000000000</CustomerId>
  <Timestamp>2011-08-15T13:01:46.911+03:00</Timestamp>
  <StartDate>2011-08-15+03:00</StartDate>
  <Environment>TEST</Environment>
  <FileReferences>
     <FileReference>5803</FileReference>
  </FileReferences>
  <Compression>true</Compression>
  <SoftwareId>soft</SoftwareId>
  <Signature xmlns="http://www.w3.org/2000/09/xmldsig#">
     <SignedInfo>
        <CanonicalizationMethod Algorithm="http://www.w3.org/TR/2001/REC-xml-c14n-
        20010315#WithComments"/>
        <SignatureMethod Algorithm="http://www.w3.org/2000/09/xmldsig#rsa-sha1"/>
        <Reference URI="">
           <Transforms>
              <Transform Algorithm="http://www.w3.org/2000/09/xmldsig#enveloped-signature"/>
           </Transforms>
           <DigestMethod Algorithm="http://www.w3.org/2000/09/xmldsig#sha1"/>
           <DigestValue>OQA4fiudfd6KJKR0KINTsE9Fyxc=</DigestValue>
        </Reference>
     </SignedInfo>
     <SignatureValue>c2RzFUa...9VBAnMQ==</SignatureValue>
     <KeyInfo>
        <X509Data>
           <X509Certificate>MIIC9TC....v3xpHPU=</X509Certificate>
        </X509Data>
     </KeyInfo>
  </Signature>
</ApplicationRequest>
```
# <span id="page-36-1"></span>**4.2.6 Application response getFile**

```
<?xml version="1.0" encoding="UTF-8"?>
```

```
<ApplicationResponse xmlns="http://bxd.fi/xmldata/" xmlns:ns2="http://www.w3.org/2000/09/xmldsig#">
  <CustomerId>1000000000</CustomerId>
```
<Timestamp>2011-08-15T13:01:49.591+03:00</Timestamp>

```
<ResponseCode>00</ResponseCode>
```

```
<ResponseText>OK.</ResponseText>
```

```
<Compressed>true</Compressed>
```

```
<CompressionMethod>RFC1952</CompressionMethod>
```

```
<Content>H4sIAAAA...epSdAwAA</Content>
```

```
<Signature xmlns="http://www.w3.org/2000/09/xmldsig#">
  <SignedInfo>
```

```
<CanonicalizationMethod Algorithm="http://www.w3.org/TR/2001/REC-xml-c14n-
        20010315#WithComments"/>
        <SignatureMethod Algorithm="http://www.w3.org/2000/09/xmldsig#rsa-sha1"/>
        <Reference URI="">
           <Transforms>
              <Transform Algorithm="http://www.w3.org/2000/09/xmldsig#enveloped-signature"/>
           </Transforms>
           <DigestMethod Algorithm="http://www.w3.org/2000/09/xmldsig#sha1"/>
           <DigestValue>gQf1Tmlhw7KdS7MT10L5yaTDmm4=</DigestValue>
        </Reference>
     </SignedInfo>
     <SignatureValue>bzS0Itu...U/y6jRg==</SignatureValue>
     <KeyInfo>
        <X509Data>
           <X509Certificate>MIID1zCCA...oOlc5gLu</X509Certificate>
        </X509Data>
     </KeyInfo>
  </Signature>
</ApplicationResponse>
```
# <span id="page-37-0"></span>**4.2.7 Application request uploadFile**

```
<ApplicationRequest xmlns="http://bxd.fi/xmldata/">
  <CustomerId>1000000000</CustomerId>
  <Timestamp>2011-08-15T13:01:31.990+03:00</Timestamp>
  <Environment>TEST</Environment>
  <TargetId>target</TargetId>
  <Compression>true</Compression>
  <SoftwareId>soft</SoftwareId>
  <FileType>pain.001.001.02</FileType>
  <Content>H4sIAAA...KU0HAAA=</Content>
  <Signature xmlns="http://www.w3.org/2000/09/xmldsig#">
     <SignedInfo>
        <CanonicalizationMethod Algorithm="http://www.w3.org/TR/2001/REC-xml-c14n-
        20010315#WithComments"/>
        <SignatureMethod Algorithm="http://www.w3.org/2000/09/xmldsig#rsa-sha1"/>
        <Reference URI="">
           <Transforms>
              <Transform Algorithm="http://www.w3.org/2000/09/xmldsig#enveloped-signature"/>
           </Transforms>
           <DigestMethod Algorithm="http://www.w3.org/2000/09/xmldsig#sha1"/>
           <DigestValue>o9/bmBaH58Phw01oiQS/ttrP/sY=</DigestValue>
        </Reference>
     </SignedInfo>
     <SignatureValue>NwNRa...dTtMMqvg==</SignatureValue>
     <KeyInfo>
        <X509Data>
           <X509Certificate>MIIC9TC...nIv3xpHPU=</X509Certificate>
        </X509Data>
     </KeyInfo>
  </Signature>
</ApplicationRequest>
```
# <span id="page-37-1"></span>**4.2.8 Application response uploadFile**

In the following example, a validation error has been detected in the pain.001.001.02 Content sent by the Customer.

```
<ApplicationResponse xmlns="http://bxd.fi/xmldata/" 
xmlns:soapenv="http://schemas.xmlsoap.org/soap/envelope/" xmlns:date="http://exslt.org/dates-and-
times">
```

```
<CustomerId/>
<Timestamp>2018-03-16T17:14:38+02:00</Timestamp>
<ResponseCode>12</ResponseCode>
<ResponseText>Schema validation failed. - Tranid = 661232927</ResponseText>
<Compressed>false</Compressed>
<Signature xmlns="http://www.w3.org/2000/09/xmldsig#">
  <SignedInfo>
     <CanonicalizationMethod Algorithm="http://www.w3.org/TR/2001/REC-xml-c14n-20010315"/>
        <SignatureMethod Algorithm="http://www.w3.org/2000/09/xmldsig#rsa-sha1"/>
     <Reference URI="">
        <Transforms>
           <Transform Algorithm="http://www.w3.org/2000/09/xmldsig#enveloped-signature"/>
           <Transform Algorithm="http://www.w3.org/TR/2001/REC-xml-c14n-20010315"/>
        </Transforms>
        <DigestMethod Algorithm="http://www.w3.org/2000/09/xmldsig#sha1"/>
        <DigestValue>TlA6ACHFI9HVswrPCi6jhA10G14=</DigestValue>
     </Reference>
  </SignedInfo> 
<SignatureValue>o9F1TZvdEFTeb09aBSf6TzGmCE/F09jd...S5YAiEGZtxvfR/FqO3i6u5P9VfK0cCy6czYqJs9Ew=
=</SignatureValue>
  <KeyInfo>
     <X509Data>
        <X509Certificate>MIIGLzCCBBegAwIBAgIDKCf...POM88+Y+luwn7HmqB</X509Certificate>
        <X509IssuerSerial>
           <X509IssuerName>C=FI, CN=CUSTOMER TEST OP Services CA V2</X509IssuerName>
           <X509SerialNumber>2631673</X509SerialNumber>
        </X509IssuerSerial>
     </X509Data>
  </KeyInfo>
</Signature>
</ApplicationResponse>
```
The service returns the following message in the event of another type of schema error.

```
<?xml version="1.0" encoding="UTF-8"?>
<ApplicationResponse xmlns="http://bxd.fi/xmldata/" xmlns:ns2="http://www.w3.org/2000/09/xmldsig#">
  <CustomerId>1000000000</CustomerId>
  <Timestamp>2011-08-15T13:01:34.851+03:00</Timestamp>
  <ResponseCode>12</ResponseCode>
  <ResponseText>Schemavalidation failed.</ResponseText>
  <FileType>pain.002.001.02</FileType>
  <Content>PD94bWw...dW1lbnQ+Cg==</Content>
  <Signature xmlns="http://www.w3.org/2000/09/xmldsig#">
     <SignedInfo>
        <CanonicalizationMethod Algorithm="http://www.w3.org/TR/2001/REC-xml-c14n-
        20010315#WithComments"/>
        <SignatureMethod Algorithm="http://www.w3.org/2000/09/xmldsig#rsa-sha1"/>
        <Reference URI="">
           <Transforms>
              <Transform Algorithm="http://www.w3.org/2000/09/xmldsig#enveloped-signature"/>
           </Transforms>
           <DigestMethod Algorithm="http://www.w3.org/2000/09/xmldsig#sha1"/>
           <DigestValue>3GyOY2gXwgT7RFP8CIli4KQ5kcg=</DigestValue>
        </Reference>
     </SignedInfo>
     <SignatureValue>cBs4Lm...QvD1Q==</SignatureValue>
     <KeyInfo>
        <X509Data>
           <X509Certificate>MIID1zC...aoOlc5gLu</X509Certificate>
        </X509Data>
     </KeyInfo>
   </Signature>
</ApplicationResponse>
```
In this second error example, the Application Request.content element contains the following pain.002.001.02 data in Base64-encoded form. Further information on the Content and usage of payment feedback of this kind is available in the separate customer instructions concerning C2B payments.

```
<?xml version="1.0" encoding="UTF-8"?>
<Document xmlns="urn:iso:std:iso:20022:tech:xsd:pain.002.001.02" 
xmlns:xsi="http://www.w3.org/2001/XMLSchema-instance">
<pain.002.001.02>
<GrpHdr>
<MsgId>1313401940313</MsgId>
<CreDtTm>2011-08-15T12:52:20+03:00</CreDtTm>
</GrpHdr>
<OrgnlGrpInfAndSts>
<NtwkFileNm>1313401937067</NtwkFileNm>
<OrgnlMsgNmId>pain.001.001.02</OrgnlMsgNmId>
<GrpSts>RJCT</GrpSts>
<StsRsnInf>
<StsOrgtr>
<Id><OrgId>
<PrtryId>
<Id>1000000000</Id>
</PrtryId>
</OrgId>
</Id></StsOrgtr>
<StsRsn>
<Cd>NARR</Cd>
</StsRsn>
<AddtlStsRsnInf>pain.001.001.02 could not be processed, please verify structure.cvc-datatype-valid.1.2.1: 
'A1001.00' is n</AddtlStsRsnInf>
<AddtlStsRsnInf>ot a valid value for 'decimal'.cvc-complex-type.2.2: Element 'InstdAmt' must have no 
element [children],</AddtlStsRsnInf>
<AddtlStsRsnInf>and the value must be valid.</AddtlStsRsnInf>
</StsRsnInf>
</OrgnlGrpInfAndSts>
</pain.002.001.02>
</Document>
```
# <span id="page-39-0"></span>**4.2.9 Application request deleteFile**

```
<?xml version="1.0" encoding="UTF-8"?>
<ApplicationRequest xmlns="http://bxd.fi/xmldata/">
  <CustomerId>1000000000</CustomerId>
  <Timestamp>2011-08-15T09:53:53.778+03:00</Timestamp>
  <StartDate>2011-08-15+03:00</StartDate>
  <Environment>TEST</Environment>
  <FileReferences>
     <FileReference>6152</FileReference>
  </FileReferences>
  <SoftwareId>soft</SoftwareId>
  <Signature xmlns="http://www.w3.org/2000/09/xmldsig#">
     <SignedInfo>
        <CanonicalizationMethod Algorithm="http://www.w3.org/TR/2001/REC-xml-c14n-
        20010315#WithComments"/>
        <SignatureMethod Algorithm="http://www.w3.org/2000/09/xmldsig#rsa-sha1"/>
        <Reference URI="">
           <Transforms>
             <Transform Algorithm="http://www.w3.org/2000/09/xmldsig#enveloped-signature"/>
```

```
</Transforms>
           <DigestMethod Algorithm="http://www.w3.org/2000/09/xmldsig#sha1"/>
           <DigestValue>TsZYDgKXMO6/nfTlGGFGlHL43pI=</DigestValue>
        </Reference>
     </SignedInfo>
     <SignatureValue>dgUhp4b...qelFFvQ==</SignatureValue>
     <KeyInfo>
        <X509Data>
           <X509Certificate>MIIC9TCCAd2g...Iv3xpHPU=</X509Certificate>
        </X509Data>
     </KeyInfo>
  </Signature>
</ApplicationRequest>
```
# <span id="page-40-0"></span>**4.2.10 Application response deleteFile**

```
<?xml version="1.0" encoding="UTF-8"?>
<ApplicationResponse xmlns="http://bxd.fi/xmldata/" xmlns:ns2="http://www.w3.org/2000/09/xmldsig#">
     <CustomerId>1000000000</CustomerId>
     <Timestamp>2011-08-15T09:53:56.147+03:00</Timestamp>
     <ResponseCode>00</ResponseCode>
     <ResponseText>OK.</ResponseText>
     <Signature xmlns="http://www.w3.org/2000/09/xmldsig#">
           <SignedInfo>
                <CanonicalizationMethod Algorithm="http://www.w3.org/TR/2001/REC-xml-c14n-
                20010315#WithComments"/>
                <SignatureMethod Algorithm="http://www.w3.org/2000/09/xmldsig#rsa-sha1"/>
                <Reference URI="">
                      <Transforms>
                           <Transform Algorithm="http://www.w3.org/2000/09/xmldsig#enveloped-
                           signature"/>
                      </Transforms>
                      <DigestMethod Algorithm="http://www.w3.org/2000/09/xmldsig#sha1"/>
                      <DigestValue>F4NXYMUcrwJ83p92msZ48Jga7+c=</DigestValue>
                </Reference>
          </SignedInfo>
          <SignatureValue>OUjhFKVG...qL5xb4MQ==</SignatureValue>
          <KeyInfo>
                <X509Data>
                      <X509Certificate>MIID1zCC...aoOlc5gLu</X509Certificate>
                </X509Data>
          </KeyInfo>
     </Signature>
</ApplicationResponse>
```
# <span id="page-40-1"></span>**5 Certificate Service of the Web Services Channel**

## <span id="page-40-2"></span>**5.1 Operations of the Certificate Service**

#### <span id="page-40-3"></span>**5.1.1 Registration of a certificate and the transfer key**

In order to use the WSC, the Customer's software must have a PKI key pair and certificate issued by the Certificate Service of OP Financial Group's WSC.

The Customer's software will retrieve the certificate from the Bank's WSC.

For the purposes of retrieving the certificate, the Customer must provide the software with a transfer key, by which the Certificate Service will identify and authenticate the request submitted by the software.

The Customer receives the transfer key upon registration at the Bank (agreement on the use of Web Services). Registration is performed by a Bank employee and always correlates to a specific WSC username.

In conjunction with registration, the Bank's employee verifies the identity of the Customer's representative and checks the representative's authorisation and other credentials. At the Bank, the Customer receives a printed document, which contains the WSC username and the first part of the transfer key, comprising eight characters.

The Customer can elect to receive the second part of the transfer key on a mobile phone via an SMS message, or have it sent by post to an address specified by the Customer.

Once the Customer holds both parts of the transfer key, 16 characters in total, the Customer must enter the key into the software and initiate generation of the certificate.

#### <span id="page-41-0"></span>**5.1.2 Generation of the key pair**

The key length must be 2048 bits, and the algorithm RSA; the message digest algorithm for the signature is sha256RSA.

The key pair must be generated with an algorithm and method that will ensure sufficient randomness.

#### <span id="page-41-1"></span>**5.1.3 Safekeeping of the private key**

The private key must be safeguarded against any risk of unauthorised access. The most secure repository is a physical security module – i.e. a Hardware Security Module (HSM). When a security module is used, the private key will be generated inside the security module and cannot be removed during the course of regular usage. If the private key is not contained in a security module, the key must at least be adequately encrypted.

Access to the private key must be controlled and so secure that only authorised software applications can use the key.

The holder of the private key is responsible for its use and safekeeping, as well as for any unauthorised use.

In the event that the Customer suspects, or becomes aware of, unauthorised access to, or use of, the private key, the Customer must immediately revoke the certificate linked with the key, through the Bank's blocking service.

#### <span id="page-41-2"></span>**5.1.4 Submission of a certificate application request and certificate creation**

The Customer's software submits a certificate application request to the Bank's WSC Certificate Service. For this operation, the software requires the 16-character transfer key entered by the Customer and the 10 character username activated for the WSC Agreement. The Customer's software sends the certificate application request to the Certificate Service and receives the customer certificate in the response message.

The public key is used for creating a certificate application request in PKCS 10 format.

The following two items, and only these items, should be entered in the subject field of the certificate application request:

 $C = FI$ 

CN=[WSC username, 10 characters]

Certificate application requests vary widely, and identification and authentication by the Bank's Certificate Service is case-specific.

The CertApplicationRequest.content element must contain the binary certificate application request in PKCS 10 format (DER).

The first certificate application request made without a certificate is based on registration performed at the Bank, i.e. on a transfer key; the 16-character transfer key must also be included in the CertApplicationRequest.transferKey element. In such as case, the CertApplicationRequest and SOAP message do not require a signature.

When the certificate application request is based on a prior certificate, the element CertApplicationRequest.content must contain a binary certificate application request in PKCS10 format (the binary 'Content' element must be Base64-encoded, in accordance with the schema). The CertApplicationRequest must be signed using the key corresponding to the certificate issued for the username, for which a certificate is being sought in this case. No signature is required for the SOAP message.

If the Customer's system submits a certificate application request using a serial number, the element CertApplicationRequest.serialNumber must contain the serial number of the certificate. No signature is required for the CertApplicationRequest and SOAP message.

If the public key in the certificate application request is the same as already contained in a prior certificate for the same username, the Bank's response message will return the prior certificate corresponding to the public key, even if lapsed. In such a case, the WSC will not show an error message and the requesting software must, on its own terms, detect that the copy received pertains to a lapsed certificate and that no new certificate was generated.

It is imperative that, upon submitting a certificate application request, the Customer's software check the SSL certificate of the Bank's Certificate Service issued for the domain wsk.op.fi. Such a check would ensure that the certificate application request is effectively routed to the Bank's service.

#### <span id="page-42-0"></span>**5.1.5 Use of keys and certificates**

The Customer's system uses the Customer's private key for issuing digital signatures. Both the application request (ApplicationRequest) and the SOAP message must be signed separately via the WSC.

Signature is performed with the private key. The signing system must include the certificate corresponding to the private key alongside the signature. The certificate contains the public key which the receiver uses to authenticate the signature.

The signature verifies that the signed message or service request has not been modified after signing, and that the message or request originates from the stated sender, since only the holder of the private key can issue the signature.

The certificate is used for binding the public key and thus the key pair to the holder. In WSC certificates, the Common Name information in the subject field of the certificate bearing the WSC username is the identifier for the holder.

## <span id="page-43-0"></span>**5.1.6 Certificate life cycle and renewal**

The Customer's software uses the private key for the digital signature of messages and application requests in the WSC. In addition, with each signed message the software must include the certificate associated with the key in question and received from the Bank's Certificate Service.

The customer certificate is valid for a maximum of two years. To ensure uninterrupted traffic, the Customer must renew the certificate before the expiry of the prior certificate. The certificate can be renewed no sooner than 60 calendar days before the expiry of the valid certificate. In the event that the certificate lapses before a new certificate is obtained, the Customer must restart the registration process from the beginning, i.e. obtain new transfer keys from the Bank.

The Customer must also monitor the validity period and renew the certificate in time. The Customer's software will renew the certificate automatically. The software can easily detect the end date of the certificate each time the certificate is used.

A new key pair must be generated for the renewed certificate. If the certificate renewal request is submitted by means of the key pair of the prior certificate, the Certificate Service will return only a copy of the prior certificate in the certificate renewal message.

To fetch the new certificate while the prior certificate is active (and under renewal period of 60 days), new public and private keys should be generated and used for the creation of a CSR (Certificate Signing Request).

If same keys are used to generate a new CSR, it still acts as original and a copy of the prior certificate will be made available again.

New keys are to be used due to security reasons.

The certificate renewal request is similar to the request for obtaining a new certificate, with the exception that a transfer key is not used in the renewal (CertApplicationRequest.transferKey) and the CertApplicationRequest is signed using the private key for which the username holds a valid certificate. Thus, in the Certificate Service, the verification of the renewal request's authenticity is based on the immediately preceding certificate for the username, valid at the time of the request's submission.

## <span id="page-43-1"></span>**5.1.7 Retrieval and use of revocation information**

The Customer's system must retrieve the certificate revocation list from the Certificate Service and check the revocation status of trusted certificates against the revocation list. In practical terms, this means that the software must check the Bank's service certificates contained in the response message.

The Certificate Service generates the revocation list at least once a day, and the list is valid for three days at a time. The Certificate Service may also generate a new revocation list when a certificate is revoked – i.e. outside the normal update schedule.

The revocation list address can be found in the trusted certificate's CRL Distribution Points field.

#### <span id="page-44-0"></span>**5.1.8 Premature expiry of the certificate**

In the event that the Customer suspects, or becomes aware of, unauthorised access to the Customer's private key, the Customer must revoke the certificate without delay via the telephone number 0100 0555 or by contacting the Customer's own bank branch.

Please see the revocation instructions referred to above.

#### <span id="page-44-1"></span>**5.2 Message descriptions for the Certificate Service**

This section describes the messages and application requests used in the WSC Certificate Service.

The structure of SOAP messages and the address of the Certificate Service are available in a WSDL file.

The production environment WSDL file is available at:

<https://wsk.op.fi/wsdl/MaksuliikeWS.xml>

The test environment WSDL file is available at:

<https://wsk.asiakastesti.op.fi/wsdl/MaksuliikeWS.xml>

The production environment username is used in the test environment, but, for security reasons, the key pair and certificate are issued for test purposes only.

#### <span id="page-44-2"></span>**5.2.1 SOAP Messages and WSDL**

The WSDL file describes the SOAP message structure.

The SOAP message does not require a signature within the Certificate Service. Authenticity is verified by signature at application request level only (CertApplicationRequest) – and in certain cases, not even there.

#### <span id="page-44-3"></span>**5.2.2 Application requests and schemas**

The XML Schema files describe the application request and application response wrapped in the message.

The WSDL for the Certificate Service is available at[:](https://wsk.op.fi/wsdl/MaksuliikeCertService.xml) [https://wsk.op.fi/wsdl/MaksuliikeWS.xml](https://wsk.op.fi/wsdl/MaksuliikeCertService.xml)

The Customer Test Environment WSDL for the Certificate Service is available at: <https://wsk.asiakastesti.op.fi/wsdl/MaksuliikeCertService.xml>

The application request submitted by the Customer is called the CertApplicationRequest and the application response returned by the Bank is termed the CertApplicationResponse.

#### <span id="page-45-0"></span>**5.2.2.1 CertApplicationRequest**

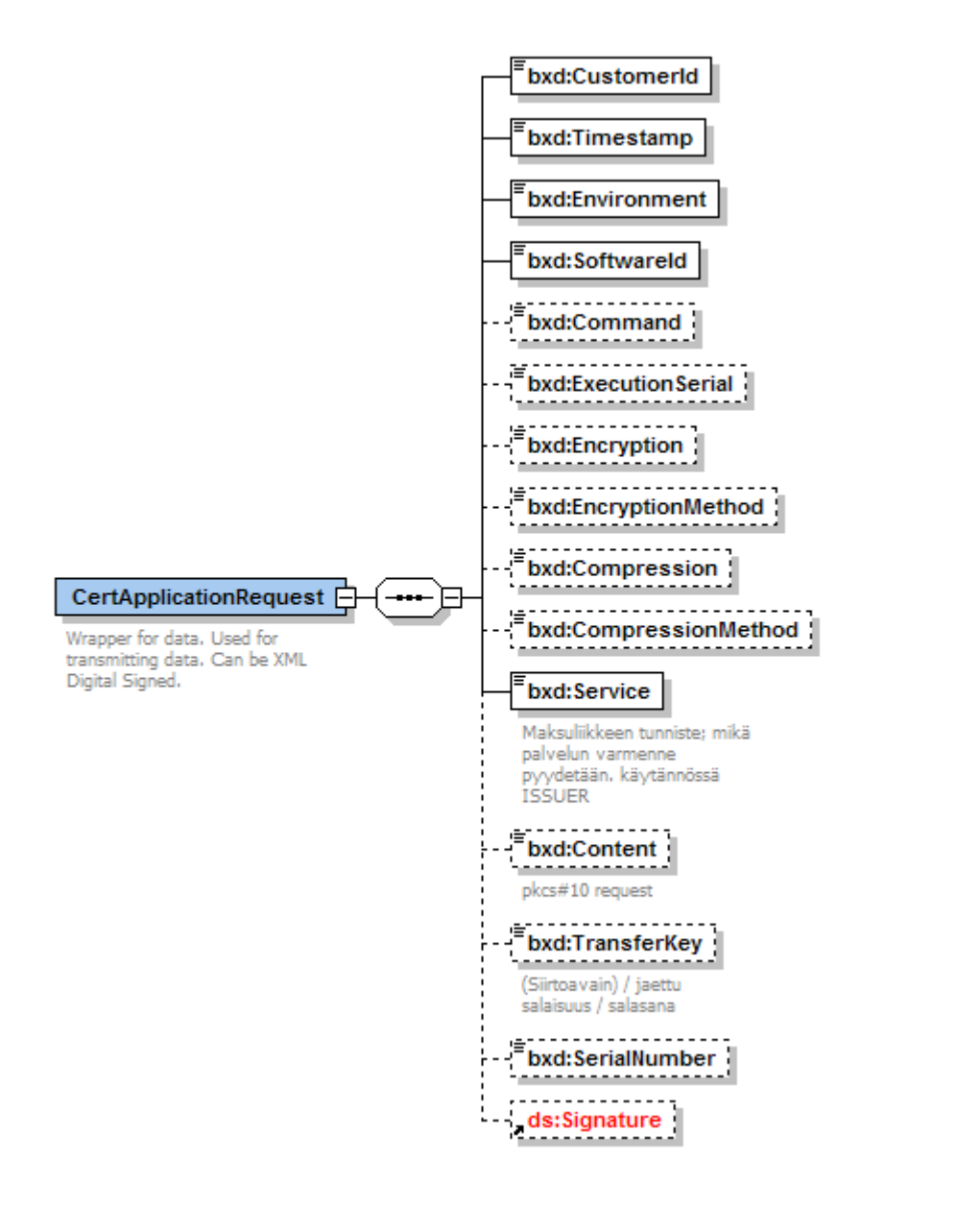

In the case of a certificate application request, the main elements to be entered in the application request are as follows:

*CustomerId* – the WSC username of the party requesting a certificate, 10 characters

*Content* – certificate application request in PKCS10 format, Base64 encoded

*TransferKey* – transfer key (16 characters) in the case of submission of the first certificate application request, under the username in question

*Signature* – XML signature in the case of certificate renewal

In addition, there are a few mandatory items:

*Timestamp* – timestamp for the generation of the application request (in most cases, in support of sorting only)

*Environment* – in the production environment case, 'PRODUCTION' (otherwise, the request will be rejected) In the Customer test, the form 'TEST' is used in the field.

*SoftwareId* – name of software submitting the application request (in most cases, in support of sorting only)

*Service* – MATU

<span id="page-46-0"></span>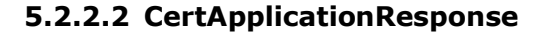

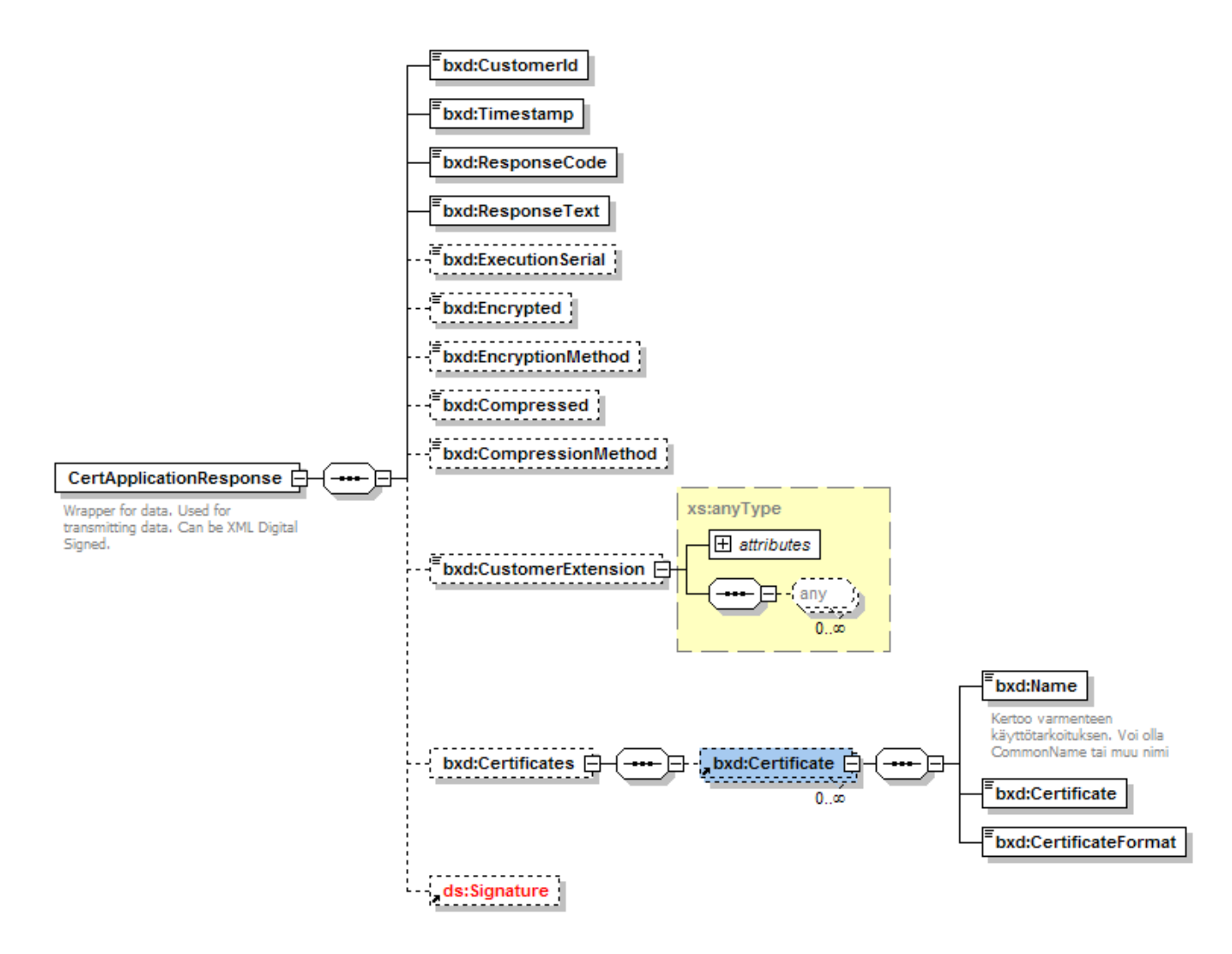

## <span id="page-46-1"></span>**5.3 Sample Content for the Certificate Service**

## <span id="page-46-2"></span>**5.3.1 Request message**

```
<env:Envelope xmlns:env="http://schemas.xmlsoap.org/soap/envelope/">
     <env:Header/>
     <env:Body>
           <opc:getCertificatein xmlns:opc="http://mlp.op.fi/OPCertificateService">
                 <opc:RequestHeader>
```

```
<opc:SenderId>1000012222</opc:SenderId>
                     <opc:RequestId>123</opc:RequestId>
                     <opc:Timestamp>2010-01-26T14:32:43.800+02:00</opc:Timestamp>
                </opc:RequestHeader>
                <opc:ApplicationRequest>PD94bWwgdmVy... GlvblJlcXVlc3Q+</opc:ApplicationRequest>
           </opc:getCertificatein>
     </env:Body>
</env:Envelope>
```
## <span id="page-47-0"></span>**5.3.2 Response message**

```
<?xml version="1.0" encoding="UTF-8"?>
<env:Envelope xmlns:env="http://schemas.xmlsoap.org/soap/envelope/">
     <env:Header/>
     <env:Body>
           <opc:getCertificateout xmlns:opc="http://mlp.op.fi/OPCertificateService">
                <opc:ResponseHeader>
                      <opc:SenderId>1000012222</opc:SenderId>
                      <opc:RequestId>123</opc:RequestId>
                      <opc:Timestamp>2010-01-26T14:32:45.909+02:00</opc:Timestamp>
                      <opc:ResponseCode>00</opc:ResponseCode>
                      <opc:ResponseText>OK.</opc:ResponseText>
                </opc:ResponseHeader>
                <opc:ApplicationResponse>PD94bWwgdmVyc2... 
                W9uUmVzcG9uc2U+</opc:ApplicationResponse>
          </opc:getCertificateout>
     </env:Body>
</env:Envelope>
```
## <span id="page-47-1"></span>**5.3.3 Application request for certificate renewal**

In the example below, Username (CustomerID) 1000000047 submits an application request for certificate renewal. The application request is signed, because identification and authentication are based on a valid certificate held by the same username.

```
<?xml version="1.0" encoding="UTF-8"?>
<CertApplicationRequest xmlns="http://op.fi/mlp/xmldata/">
     <CustomerId>1000000047</CustomerId>
     <Timestamp>2010-01-26T14:32:44.191+02:00</Timestamp>
     <Environment>TEST</Environment>
     <SoftwareId>soft</SoftwareId>
     <Compression>false</Compression>
     <Service>MATU</Service>
     <Content>MIICZzCCAU8CA... 3slAmKGflLvw==</Content>
     <Signature xmlns="http://www.w3.org/2000/09/xmldsig#">
          <SignedInfo>
                <CanonicalizationMethod Algorithm="http://www.w3.org/TR/2001/REC-xml-c14n-
                20010315#WithComments"/>
                <SignatureMethod Algorithm="http://www.w3.org/2000/09/xmldsig#rsa-sha1"/>
                <Reference URI="">
                     <Transforms>
                           <Transform Algorithm="http://www.w3.org/2000/09/xmldsig#enveloped-
                signature"/>
                     </Transforms>
                     <DigestMethod Algorithm="http://www.w3.org/2000/09/xmldsig#sha1"/>
                     <DigestValue>i81y7OKgB8FBmOlv4gQWNtcCmLg=</DigestValue>
                </Reference>
          </SignedInfo>
          <SignatureValue>ZWSGuxU... gkZMGWA==</SignatureValue>
          <KeyInfo>
```

```
<X509Data>
                      <X509Certificate>MIIDmjCCAoKg... Ct1jB0+UOw=</X509Certificate>
                </X509Data>
           </KeyInfo>
     </Signature>
</CertApplicationRequest>
```
## <span id="page-48-0"></span>**5.3.4 Application response to certificate renewal request**

```
<?xml version="1.0" encoding="UTF-8"?>
<xd:CertApplicationResponse xmlns:xd="http://op.fi/mlp/xmldata/">
     <xd:CustomerId>1000000047</xd:CustomerId>
     <xd:Timestamp>2010-01-26T14:32:51.808+02:00</xd:Timestamp>
     <xd:ResponseCode>00</xd:ResponseCode>
     <xd:ResponseText>OK.</xd:ResponseText>
     <xd:Certificates>
           <xd:Certificate>
                <xd:Name>CN=1000000047,C=FI</xd:Name>
                <xd:Certificate>MIICvTCCAa... Ne+0U19z3z25nFb</xd:Certificate>
                <xd:CertificateFormat>X509v3</xd:CertificateFormat>
           </xd:Certificate>
     </xd:Certificates>
     <Signature xmlns="http://www.w3.org/2000/09/xmldsig#">
           <SignedInfo>
                <CanonicalizationMethod Algorithm="http://www.w3.org/TR/2001/REC-xml-c14n-
                20010315#WithComments"/>
                <SignatureMethod Algorithm="http://www.w3.org/2000/09/xmldsig#rsa-sha1"/>
                <Reference URI="">
                      <Transforms>
                           <Transform Algorithm="http://www.w3.org/2000/09/xmldsig#enveloped-
                signature"/>
                      </Transforms>
                      <DigestMethod Algorithm="http://www.w3.org/2000/09/xmldsig#sha1"/>
                      <DigestValue>ZdaOhjgcjfFb5aRwgMeWtlR5Oj0=</DigestValue>
                </Reference>
           </SignedInfo>
           <SignatureValue>PXPPXC... +TLjnO2g==</SignatureValue>
           <KeyInfo>
                <X509Data>
                      <X509Certificate>MIIDnDCCAo... A7xVA==</X509Certificate>
                </X509Data>
           </KeyInfo>
     </Signature>
</xd:CertApplicationResponse>
```
## <span id="page-48-1"></span>**5.3.5 Get certificate application request using transfer keys**

```
<?xml version="1.0" encoding="UTF-8"?>
<CertApplicationRequest xmlns="http://op.fi/mlp/xmldata/">
     <CustomerId>1000010583</CustomerId>
     <Timestamp>2010-02-04T12:40:00.929+02:00</Timestamp>
     <Environment>TEST</Environment>
     <SoftwareId>software 1.01</SoftwareId>
     <Compression>false</Compression>
     <Service>MATU</Service>
     <Content>MIICZz... Vr5kiQ==</Content>
     <TransferKey>2251401483958635</TransferKey>
```

```
</CertApplicationRequest>
```
5.3.5.1 Detailed instructions to generate initial 'getCertificate' request using transfer keys

a. To begin with, the generation of a CSR (Certificate Signing Request) using private and public keypair must look like below:

> -----BEGIN CERTIFICATE REQUEST-----MIICZZ.... Vr5kiQ== -----END CERTIFICATE REQUEST-----

b. Start and End Tags from a generated CSR should be removed and the binary value should be inserted as shown in 5.3.5 Certificate Application request with a transfer key:

```
\ddotsc<Content>MIICZz... Vr5kiQ ==</Content>
. . .
```
c. A Certificate Application request with a transfer key generated in section 5.3.5 should be base64 encoded to give value as:

PD94bWwqdmVy......GlvblJlcXVlc3Q+

d. A Base64 encoded Application Request must be inserted into Request Message as shown in section 5.3.1 as below:

> <opc:ApplicationRequest>PD94bWwqdmVy... GlvblJlcXVlc3Q+</opc:ApplicationRequest>

e. Your initial 'getCertificate' request using transfer Keys is now ready to be sent to OP channel for fetching a new Certificate.

# <span id="page-49-0"></span>**5.3.6 Application response to certificate application request with a transfer key**

```
<?xml version="1.0" encoding="UTF-8"?>
<xd:CertApplicationResponse xmlns:xd="http://op.fi/mlp/xmldata/">
     <xd:CustomerId>1000010583</xd:CustomerId>
     <xd:Timestamp>2010-02-04T12:29:32.704+02:00</xd:Timestamp>
     <xd:ResponseCode>00</xd:ResponseCode>
     <xd:ResponseText>OK.</xd:ResponseText>
     <xd:Certificates>
          <xd:Certificate>
                <xd:Name>CN=1000010583,C=FI</xd:Name>
                <xd:Certificate>MIICvT... AssyGCD</xd:Certificate>
                <xd:CertificateFormat>X509v3</xd:CertificateFormat>
          </xd:Certificate>
     </xd:Certificates>
     <Signature xmlns="http://www.w3.org/2000/09/xmldsig#">
          <SignedInfo>
                <CanonicalizationMethod Algorithm="http://www.w3.org/TR/2001/REC-xml-c14n-
                20010315#WithComments"/>
                <SignatureMethod Algorithm="http://www.w3.org/2000/09/xmldsig#rsa-sha1"/>
                <Reference URI="">
                      <Transforms>
```

```
<Transform Algorithm="http://www.w3.org/2000/09/xmldsig#enveloped-
                signature"/>
                      </Transforms>
                      <DigestMethod Algorithm="http://www.w3.org/2000/09/xmldsig#sha1"/>
                      <DigestValue>pROjhxTaOs2FznVwOPhA7lbJYAE=</DigestValue>
                </Reference>
          </SignedInfo>
          <SignatureValue>Kv0oDf... 9BU3Iw==</SignatureValue>
          <KeyInfo>
                <X509Data>
                      <X509Certificate>MIIDn... xVA==</X509Certificate>
                </X509Data>
          </KeyInfo>
     </Signature>
</xd:CertApplicationResponse>
```
# <span id="page-50-0"></span>**5.3.7 Application request for certificate retrieval with a serial number**

```
<?xml version="1.0" encoding="UTF-8"?>
<CertApplicationRequest xmlns="http://op.fi/mlp/xmldata/">
  <CustomerId>1000010583</CustomerId>
  <Timestamp>2010-02-04T12:53:55.325+02:00</Timestamp>
  <Environment>TEST</Environment>
  <SoftwareId>software 1.01</SoftwareId>
  <Compression>false</Compression>
  <Service>MATU</Service>
  <SerialNumber>442519889</SerialNumber>
```

```
</CertApplicationRequest>
```
# **5.3.8 Application response to certificate retrieval request with a serial number**

```
<?xml version="1.0" encoding="UTF-8"?>
CertApplicationResponseDocument::<xd:CertApplicationResponse xmlns:xd="http://op.fi/mlp/xmldata/">
  <xd:CustomerId>1000010583</xd:CustomerId>
  <xd:Timestamp>2010-02-04T12:54:02.370+02:00</xd:Timestamp>
  <xd:ResponseCode>00</xd:ResponseCode>
  <xd:ResponseText>OK.</xd:ResponseText>
  <xd:Certificates>
   <xd:Certificate>
    <xd:Name>CN=1000010583,C=FI</xd:Name>
    <xd:Certificate>MIICvTC... AssyGCD</xd:Certificate>
    <xd:CertificateFormat>X509v3</xd:CertificateFormat>
   </xd:Certificate>
  </xd:Certificates>
  <Signature xmlns="http://www.w3.org/2000/09/xmldsig#">
   <SignedInfo>
    <CanonicalizationMethod Algorithm="http://www.w3.org/TR/2001/REC-xml-c14n-
                20010315#WithComments"/>
    <SignatureMethod Algorithm="http://www.w3.org/2000/09/xmldsig#rsa-sha1"/>
   <Reference URI="">
      <Transforms>
       <Transform Algorithm="http://www.w3.org/2000/09/xmldsig#enveloped-signature"/>
      </Transforms>
      <DigestMethod Algorithm="http://www.w3.org/2000/09/xmldsig#sha1"/>
      <DigestValue>fYSxDgACYGnJyt3R0Vg9aOLkdyk=</DigestValue>
     </Reference>
   </SignedInfo>
   <SignatureValue>O4vxL... n/th4DA==</SignatureValue>
   <KeyInfo>
    <X509Data>
      <X509Certificate>MIIDnD... 7xVA==</X509Certificate>
    </X509Data>
   </KeyInfo>
```
# <span id="page-51-0"></span>**5.3.9 Application request for retrieval of service certificates**

```
<CertApplicationRequest xmlns="http://op.fi/mlp/xmldata/">
  <CustomerId>1000010522</CustomerId>
  <Timestamp>2010-02-04T12:59:35.727+02:00</Timestamp>
  <Environment>TEST</Environment>
  <SoftwareId>software 1.01</SoftwareId>
  <Service>MATU</Service>
</CertApplicationRequest>
```
# <span id="page-51-1"></span>**5.3.10 Application response to retrieval request for service certificates**

```
<?xml version="1.0" encoding="UTF-8"?>
<CertApplicationResponse xmlns="http://op.fi/mlp/xmldata/"xmlns:ns2=
"http://www.w3.org/2000/09/xmldsig#">
     <CustomerId>1000000047</CustomerId>
     <Timestamp>2018-0319T09:43:33.504+02:00</Timestamp>
     <ResponseCode>00</ResponseCode>
     ResponseText>OK.</ResponseText>
     <Certificates>
          <Certificate>
                <Name>CN=CUSTOMER TEST OP-Pohjola Services CA, C=FI</Name>
                <Certificate>MIIGIDCCBAigAwI...kVj8Sv1dNBrnd52LISFjx2wCXud</Certificate>
                <CertificateFormat>X509v3</CertificateFormat>
          </Certificate>
          <Certificate>
                <Name>CN=CUSTOMER TEST OP-Pohjola WS CA, C=FI</Name>
                <Certificate>MIIGGjCCBAKgAwIBAgIDAT5bMA0G...dMwP+ujyr/EoHCNOrGcpAs</Certi
                ficate>
                <CertificateFormat>X509v3</CertificateFormat>
           </Certificate>
           <Certificate>
                <Name>C=FI, CN=CUSTOMER TEST OP Services CA V2</Name>
                      <Certificate>MIIGGzCCBAOgAwIBAgIDKCJGMA0GCSqGS...3U+YS9431RzBqGk48uE5
                KSxAcUZ
                vLnc6372j0a7WsISQ==</Certificate>
                <CertificateFormat>X509v3</CertificateFormat>
          </Certificate>
           <Certificate>
                <Name>C=FI, CN=CUSTOMER TEST OP WS CA V2</Name>
                <Certificate>MIIGFTCCA/2gAwIBAgIDKBo1M...tkoEmxWW1K8rootLAROAf+a
                2K13wgSwOA==</Certificate>
                <CertificateFormat>X509v3</CertificateFormat>
          </Certificate>
     </Certificates>
     <Signature xmlns="http://www.w3.org/2000/09/xmldsig#">
          <SignedInfo>
                <CanonicalizationMethod Algorithm="http://www.w3.org/TR/2001/REC-xml-c14n-
                20010315#WithComments"/>
                <SignatureMethod Algorithm="http://www.w3.org/2000/09/xmldsig#rsa-sha1"/>
                <Reference URI="">
                      <Transforms>
                           <Transform Algorithm="http://www.w3.org/2000/09/xmldsig#enveloped-
                signature"/>
                      </Transforms>
                      <DigestMethod Algorithm="http://www.w3.org/2000/09/xmldsig#sha1"/>
                      <DigestValue>VyXRntiU4/X/h1GOGj0Tjtt7wlc=</DigestValue>
                </Reference>
          </SignedInfo>
```

```
<SignatureValue>RR5AfAz0Rt7NPUQnnTJA0IuRUtZ9cQUIZRq0DN....sp
          ViIxA==</SignatureValue>
          <KeyInfo>
                <X509Data>
                     <X509Certificate>MIIGKjCCBBKgA...HsHt8Os4G7ov7mhKYQ==</X509Certificate>
                </X509Data>
          </KeyInfo>
     </Signature>
</CertApplicationResponse>
```
# <span id="page-52-0"></span>**6 Customer test environment and tests**

OP provides a test environment for both client application developers and WSC payment services customers. Using the test environment requires that the software developer has read OP's instructions and, based on these, executed the data to be sent and retrieved through the WS channel. OP does not offer a productised service for supporting the construction of WS channel's bank connection software. The use of the test environment requires a production WSC agreement with the Customer's account-holding bank.

The test environment has functionalities which are similar to those of the actual service. On some occasions, it features a newer version of the service. Within the test environment, usernames and certificates are for testing purposes only. The functions performed in the test environment are technical validation of the Content payload files and generation of feedback as in the production environment.

The Customer's actual WSC usernames, payment identifiers and account numbers are used in the test environment, which means that the Customer also needs production agreements for the services. The only production identifier not used, for security reasons, is the actual key and associated certificates. The test environment is intended for validation of the bank connectivity application and other software, prior to the deployment of new services. Developer Test Environment wsk.asiakastesti.op.fi.

The test environment allows processing of the business payload in addition to providing WSC functionality. For further information on the payload processing available in this environment, please consult the separate Customer Guidelines.

Read [Customer Test Environment User Guide.](https://www.op.fi/documents/20556/65450/Customer-test-environment/f38dc979-77f7-4ea9-bf80-26e1eaee83da)

## <span id="page-52-1"></span>**6.1.1 Requesting test usernames and other codes**

The usernames, SenderIDs and CustomerIDs, are the same both in the test and production environments. For security reasons, however, separately issued key pairs and certificates must be used in order to prevent access to the WSC from the customer test environment.

The Customer can request the transfer keys for using the test environment in conjunction with signing the Web Services Channel Agreement or at a later time of its choice. The transfer key can be requested later via OP's customer service (Corporate and Payment Services).

#### <span id="page-53-0"></span>**6.1.2 Address of the test environment and location of files**

The test environment WSC WSDL file is available at:

<https://wsk.asiakastesti.op.fi/wsdl/MaksuliikeWS.xml>

The test environment Certificate Service WSDL file is available at:

<https://wsk.asiakastesti.op.fi/wsdl/MaksuliikeCertService.xml>

## <span id="page-53-1"></span>**6.1.3 Obtaining the test certificate**

The client software will retrieve the certificate from the WSC Customer Test Environment via the WSC Certificate Service interface. This interface is described above.

The client software generates the key pair as described in the section 'WSC Certificate Service' in this document. The client software generates a certificate application request based on the public key and executes the request, addressed and routed to the Customer Test Environment of the WSC Certificate Service.

In the application response, the Customer Test Environment of the WSC Certificate Service returns a certificate correlating to the Customer's test username.

# <span id="page-53-2"></span>**7 FAQ**

Where can I find the valid certificates used in the WSC? Certificate Service website www.op.fi/varmennepalvelu

How can I request user identifiers for the customer test environment? Use of the customer test environment requires a production WSC agreement, which is concluded with the bank. Once the agreement is in place, the test transfer keys can be requested from OP's customer service (Corporate and Payment Services, tel. 0100 05151)

Where can get information on upcoming changes to the WS channel? Software suppliers are advised to follow the Information to software suppliers page on op.fi [\(https://www.op.fi/corporate](https://uusi.op.fi/yritykset/tietoa-ohjelmistotoimittajille)[customers/information-to-software-suppliers](https://uusi.op.fi/yritykset/tietoa-ohjelmistotoimittajille)). The 'Online connections' section provides general WS channel information and 'Service notice on payment transactions' updates on any disturbances.